### **1. Аналіз та опис конструкції прототипів дозвукових аеродинамічних труб та виявлення відмінностей**

### **1.1 Вступ**

Дослідження силового взаємодії потоку і літального апарату (ЛА) представляє єдину одну з важливих задач аеродинаміки, котра вирішується за допомогою експерименту в аеродинамічних трубах. При цьому у більшості використовується принцип зворотнього руху, коли модель ЛА закріплюєтся в трубі, а газовий потік набігає на неї з заданою швидкістю. Даний принцип, відповідно до загальних принципів відношення класичної механіки, застосовується у випадку рівномірного прямолінійного поступального руху. В основному всі труби, які використовуются в нашому часі можна розділити за конструктивними ознаками на труби замкнутого і незамкнутого типу. У трубі першого типу безперервно циркулює одна і та маса газа. У незамкнутих трубах газ, потрапивши в робочу частину через сопло, потім викидається з труби. Витрата енергії в такій трубі вище, ніж в замкнутій установці, де необхідно лише підтримувати рух циркулюючого газу, проте вартість незамкненою труби виявляється менше. Залежно від швидкості потоку в робочій частині аеродинамічні труби можна поділити на дозвукові (Про <M  $\leq$ 0,8), околозвукові (0,8  $\leq$ M $\leq$ 1,2), надзвукові (1,2  $\leq$ M $\leq$  $\leq$ 5) і гіперзвукові (М> 5). Дозвукові труби додатково ділять на труби малих (0 < M < 0,2) і великих (0,2 <M <0,8) дозвукових швидкостей. Перші три види труб можуть бути виконані як по замкнутій, так і незамкненою схемами. Гіперзвукові труби будуються зазвичай незамкнутими і з обов'язковим підігрівом робочого газу. По виду робочої частини аеродинамічні труби поділяють на труби з відкритою робочою частиною, закритою робочою частиною і труби з герметичною камерою. Залежно від тривалості роботи труби бувають короткочасного і постійного дії. Труба короткочасної дії дозволяє відчувати моделі лише протягом малого проміжку часу (кілька хвилин). Живлення такої труби здійснюється від батареї балонів високого тиску, куди повітря попередньо накачується компресорами. Ємність балонної батареї визначає тривалість роботи аеродинамічної труби. У трубах постійного дії потік газу створюється за допомогою осьового компресора, вбудованого в аеродинамічну трубу і забезпечує необхідний ступінь стиснення газу для досягнення заданих чисел М. Час дії такої труби практично не обмежена і визначається умовами експерименту.

### **1.2 Класифікація аеродинамічних труб дозвукових швидкостей**

Як правило, аеродинамічні труби малих швидкостей є установками постійного дії, в який штучний потік газу може підтримуватися протягом тривалого часу. Це створює великі зручності для проведення експерименту. Конструкція аеродинамічних труб відрізняється великою різноманітністю і залежить від призначення труб і від можливостей їх проектантів. Деякі елементи можуть бути присутніми у одних, і відсутні у інших труб. Класифікувати аеродинамічні труби малих швидкостей можна за багатьма ознаками. Нижче пропонуються деякі з них.

### **1.3 Класифікація по типу робочої частини**

Досліджувана модель поміщається в робочій частині. Робоча частина може мати або не мати стінок. У першому випадку її називають закритою, у другому - відкритою. Можливий і такий варіант відкрита робоча частина, оточена герметичною камерою, званої камерою Ейфеля. Бувають закриті робочі частини зі щілинами.

### **1.4 Замкнений та незамкнений контур**

Потік повітря в аеродинамічній трубі може переміщатися по замкнутому контуру, не виходячи за межі установки. Альтернативою є труба з незамкнутим контуром. У такій трубі повітря забирається з приміщення і, пройшовши через аеродинамічну трубу, викидається знову в приміщення. Поперечний розмір приміщення повинен бути досить великим у порівнянні з

поперечних розміром аеродинамічної труби, щоб швидкості повітря поза труби були малими. Можна також забирати і викидати повітря поза будівлею з атмосфери, проте в цьому випадку характеристики потоку в установці будуть залежати від наявності вітру.

У трубах із замкнутим контуром для замикання контуру використовуються зворотні канали, що з'єднують вхідні і вихідні пристрої. Більшість установок має єдиний зворотний канал, але є конструкції з двома зворотними каналами. Бувають зворотні канали з поперечним перерізом у вигляді кільця. Такий канал охоплює інші частини аеродинамічної труби, забезпечуючи ефективне використання простору приміщення. Недоліком труб з незамкнутим контуром є великі втрати потужності, так як на виході втрачається вся кінетична енергія повітряного потоку. Тому великі аеродинамічні труби, як правило, є установками із замкнутим контуром. Труби з відкритою робочою частиною мають замкнутий контур або камеру Ейфеля. Присутність камери Ейфеля навколо робочої частини дозволяє створювати установки з незамкнутим контуром. Широке поширення отримали труби малих швидкостей двох типів. У Геттінгенському університеті в 1916-1917 р Л. Прандтль створив трубу з відкритою робочою частиною і замкнутим контуром рис 2. Труби такого типу часто називають Геттінгенського трубами. Другий тип пов'язаний з ім'ям Г. Ейфеля, який побудував аеродинамічну трубу з незамкнутим контуром і камерою Ейфеля, навколишнього робочу частину. Схема труби Г. Ейфеля представлена на рис. 1. Тиск в камері Ейфеля нижче атмосферного.

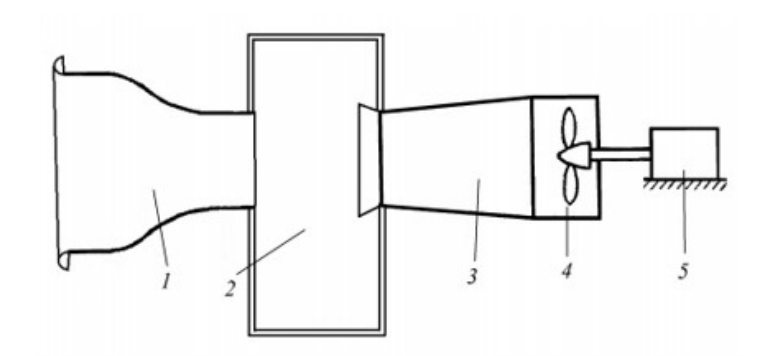

Рис 1.2. Схема аеродинамічної труби з незамкненим контуром та камерою Ейфеля.1-сопло, 2-камера Ейфеля, 3- дифузор, –вентилятор,5- електродвигун

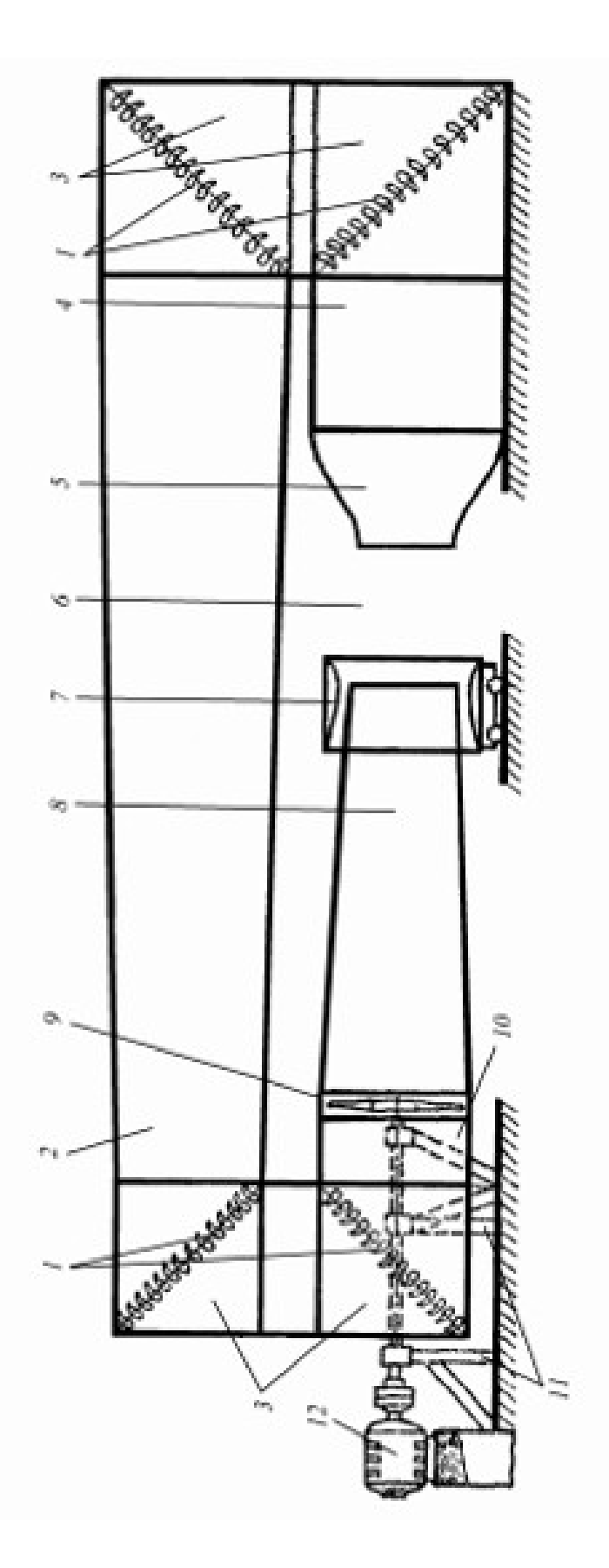

Рис 1.1 Схема аеродинамічної труби з замкненим контуром і відкритою робочою частиною. 1 поворотні Лопакти, 2 – оборотний канал, 3 – повортні коліна, 4 – форкамера, 5 – сопло, 6 – робоча частина,  $7$ кільцевий розтруб, 8 – дифузор, 9 – вентилятор, 10 – перехідна ділянка,  $11 -$  опори вентиляторної групи, 12 - електродвигун

## **1.5 Пристрій і призначення частин аеродинамічних труб 1.5.1 Робоча частина**

Досліджувана модель розташовується в робочій частині. Як правило, робоча частина є найвужчим місцем аеродинамічної труби, в якому швидкість потоку приймає максимальне значення. Розглянемо переваги і недоліки відкритої і закритої робочих частин. Важливим параметром є награмадженість робочої частини моделлю. Зазвичай награмадженість характеризують відношенням характерної площі досліджуваної моделі до поперечного розміру робочої частини. Чим вище награмадженість, тим більше вплив меж потоку на результати експерименту. У відкритій робочої частини цей вплив менше, ніж в закритій робочій частині. Тому в відкритих робочих частинах можна досліджувати більші моделі.

Вибирати тип робочої частини слід, виходячи з призначення аеродинамічної труби. Якщо труба призначена для промислових випробувань, то найбільш важливим є можливість хорошого доступу до робочої частини. Хороший доступ дозволяє швидко проводити встановлення моделі, полегшує проведення вимірювань. В цьому випадку слід вибрати відкриту робочу частину. Але за зручність доведеться заплатити, роблячи спеціальні заходи для подавлення пульсацій, що виникають в повітряному потоку в робочій частині. Ступінь турбулентності у відкритій робочої частини неможливо отримати менше кількох десятих часток відсотка. Якщо важливо, щоб потік мав малу турбулентність, необхідно вибрати закриту робочу частину. Довжина відкритої робочої частини зазвичай не перевищує 1,5 - 2 поперечних розмірів. У трубах з відкритою робочою частиною не можна моделювати зростання прикордонного шару на великій відстані. Закриті робочі частини дозволяють це робити. У трубах із закритою робочою частиною потрібно вживати спеціальні заходи для того, щоб статичний тиск не змінювалося уздовж робочої частини. Наявність тертя на стінках і поверхні моделі веде до втрат повного тиску в потоці. Щоб ці втрати не позначалися на зміні статичного тиску, необхідно збільшувати площу поперечного перерізу робочої частини вниз по потоку. Взагалі кажучи, для різних моделей збільшення площі поперечного переріз повинен бути різним. Для робочої частини без моделі або з моделлю малих розмірів розширення поперечного перерізу вибирають рівним товщині витіснення примежевого шару. Для розрахунку цієї величини використовується логарифмічний профіль швидкостей на гладкій пластині в повністю турбулентному примежевому шарі.

Таблиця 1

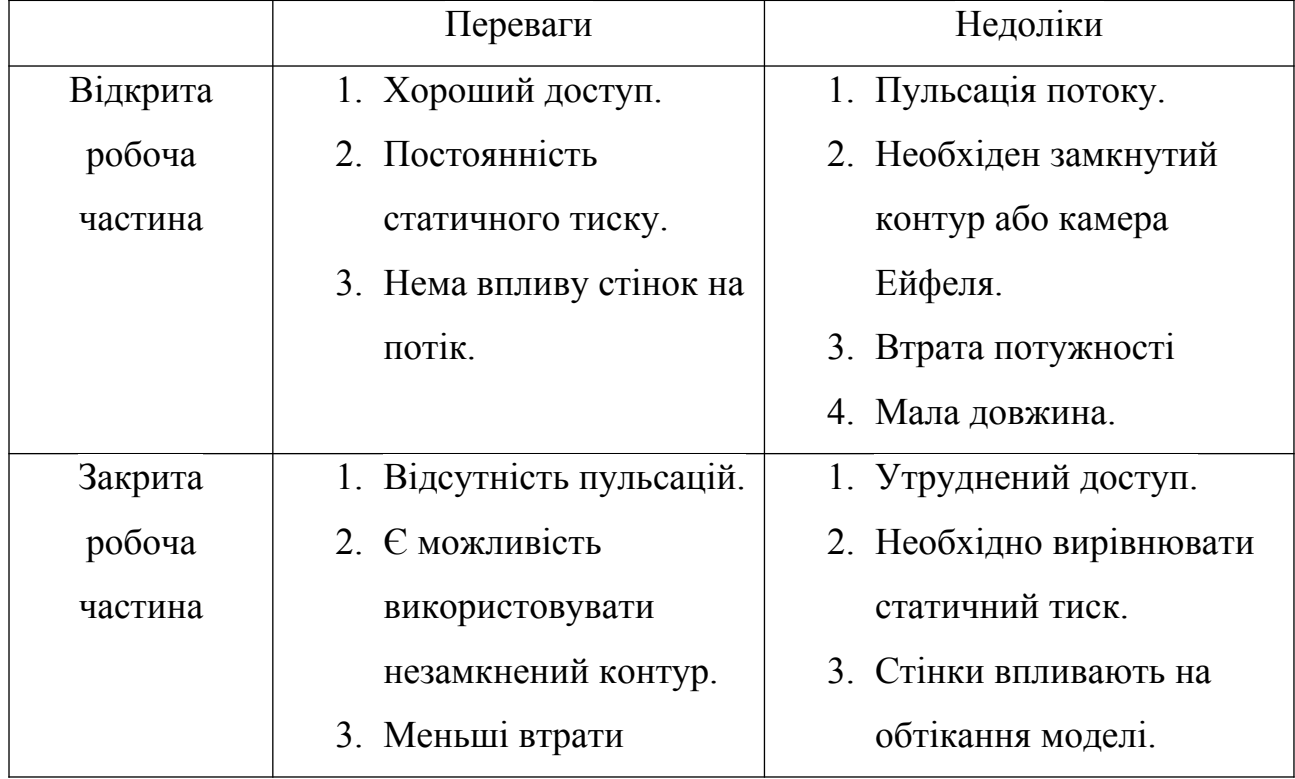

Порівняння відкритої та закритої робочої частини

Певну вигоду можна отримати, використовуючи закриту робочу частина зі щілинами. Закрита робоча частина із щілинами дозволяє отримати постійний тиск по довжині робочої частини, характерне для відкритої робочої частини, заощадити на потужності і уникнути пульсацій. Через щілини можна також ввести вимірювальні прилади в робочу частину. Щілини призводять також до зменшення впливу награмадженості на результати експерименту. Форма поперечного перерізу робочої частини залежить від виду моделей, які передбачається дослідити. Наприклад, аеродинамічні труби, призначені для випробувань моделей літаків, часто мають еліптичну розтин. У цей перетин добре вписується проекція літака. Крила розташовуються уздовж великої півосі еліпса.

### **1.5.2. Сопло**

Уже в перших аеродинамічних трубах стало ясним, що для отримання однорідного повітряного потоку необхідно застосовувати спеціальні пристрої. Основним пристроєм для отримання рівномірного потоку є сопло. Сопло розташовується перед робочою частиною і являє собою (для дозвукових аеродинамічних труб) звужуючий канал. Крім створення однорідного потоку у сопла є ще одна функція. Сопло служить переходом від найширшої частини труби з малими швидкостями до самої вузької частини з високою швидкістю. Часто в якості прикладу теоретичної формули для контуру сопла призводять формулу Вітошинського, отриману з використанням моделі ідеальної рідини для сопла, що має форму поперечного перерізу у вигляді кола. Однак, на практиці ця формулу не завжди можна використовувати. Вихідна і вхідна частина сопла часто мають різну форму поперечного перерізу.

#### **1.5.3 Форкамера**

Перед соплом вище по потоку розташовується форкамера, як правило, найширша частина контуру аеродинамічної труби. Форкамера служить для вирівнювання і заспокоєння потоку. Якщо в таких старих трубах, як АТ-12 (рік народження 1933) форкамери мали малу довжину, то в більш нових трубах для кращого вирівнювання потоку влаштовуються форкамери збільшеної довжини. У форкамері для вирівнювання потоку встановлюються хонейкомб і (або) детурбулізуючі сітки. Слово хонейкомб прийшло в українську мову з англійської. Дослівний переклад слова honeycomb бджолині стільники. У вигляді сот хонейкомб являє собою грати з осередками довжиною 5 - 6 поперечних комірок. Форма комірок в проекції на поперечний переріз форкамери може мати різну форму. Часто зустрічаються квадратні комірки. Товщина стінок повинна бути настільки малою, наскільки дозволяє матеріал, з якого хонейкомб виготовлений. Зустрічаються хонейкомби з дерева, але найпоширенішим матеріалом є сталь. Хонейкомб розбиває великі вихори і вирівнює потік у напрямку. Хонейкомб також зменшує нерівномірність поздовжньої компоненти швидкості потоку. У той же час хонейкомб служить джерелом збурень в потоці через формування слідів за стінками комірок. Тому в трубах з низьким ступенем турбулентності в робочій частині хонейкомби не встановлюються.

### **1.5.4 Дифузор**

Дифузором називається розширюючий канал, який розташовується після робочої частини. Взагалі кажучи, в контурі аеродинамічної труби може бути кілька послідовно розширюючих каналів. Ці канали в трубах із замкнутим контуром забезпечують плавний перехід до форкамери, в якій площа поперечного перерізу максимальна. Основне призначення дифузора поступове зниження швидкості і відновлення тиску в контурі

#### **1.5.5 Вентилятор**

Вентилятор може розташовуватися відразу після дифузора або після двох поворотних колін на початку зворотнього каналу. Можуть використовуватися осьові або відцентрові вентилятори. На великих установках зазвичай застосовуються осьові вентилятори. Перед обертовим колесом вентилятора може бути встановлений направляючий апарат, а за ним спрямляючий апарат, що дозволяє усунути закрученність потоку. Ці пристрої дозволяють підвищити також коефіцієнт корисної дії вентилятора. У великих трубах зовнішній радіус колеса вентилятора може досягати декількох метрів. Частота обертання вентілятров повинна бути обмежена так щоб окружна швидкість кінців лопатей не наближалася до швидкості звуку. Максимальна лінійна швидкість вибирається не більш 180-200 м/с . Перевищення швидкості веде до падіння ККД вентилятора і до зростання шуму. Швидкість потоку в більшості установок регулюється зміною частоти обертання вентилятора. Зміна швидкості обертання виробляється або зміною напруги, що подається на двигун постійного струму, що обертає вентилятор, або зміною частоти електричного струму, що подається на двигун змінного струму. Рідше для управління швидкістю використовується поворот лопатей вентилятора. Можливо також використання байпаса каналу, що з'єднує ділянки до і після вентилятора. Повітря перетікає з цього каналу і зменшує перепад тиску на вентиляторі. Канал забезпечується регулюючою заслонкою. Існують установки з двома і більше вентиляторами, встановленими поруч. Два поруч стоять вентилятора вдало поєднуються з соплами, що мають в поперечному перерізі еліптичну форму.

### **1.5.6 Зворотній канал**

Зворотній канал в контурі замкнутої аеродинамічної труби являє собою дифузор, що забезпечує перехід до форкамері. До нього пред'являються вимоги, викладені вище в розділі про дифузор. У трубах з незамкнутим контуром роль зворотнього каналу виконує приміщення, в якому знаходиться установка. Як правило, поперечний переріз приміщення значно перевершує за площею поперечний переріз труби, швидкості потоку в приміщенні малі. Втратами на тертя можна знехтувати. Основні втрати пов'язані з переходом від вентилятора до приміщення, це втрати через раптове розширення або втрати на вихлоп. У цьому випадку між вентилятором і приміщенням поміщається вихідний пристрій представляє собою дифузор. Перед форкамерою розташовується вхідна ділянка, що забезпечує з найменшими втратами вхід повітря в форкамеру. Зворотні канали мають великі габарити. Вони можуть розташовуватися над робочою частиною, під робочою частиною або розташовуватися збоку, Ряд аеродинамічних труб мають два зворотних канала, один зверху, інший знизу. Ефективно використовувати простір допомагають кільцеві зворотні канали. При цьому робоча частина, сопла, дифузор і вентилятор знаходяться в центрі кільця. Доступ до робочої частини досягається через проходи, прорізані в кільцевому зворотному каналі. Трубою, побудованої за цією схемою, є аеродинамічна труба змінної щільності. Вся установка укладена в посудину циліндричної форми з двома напівсферичними кришками. Посудина такої форми здатна витримувати високий тиск. Зміною тиску в посудині регулюється щільність повітря, яка лінійно входить у вираз для числа Рейнольдса Re.

### **1.5.7 Поворотні коліна**

В аеродинамічних замкнутих контурах невід'ємною частиною є поворотні коліна. Опір поворотних колін і рівномірність потоку після колін залежать від ставлення радіуса закруглення коліна до поперечного розміру. Чим більше радіус закруглення, тим менше опір коліна. Однак прагнення зменшити габарити аеродинамічної труби і тим заощадити місце в приміщенні і знизити витрати на виготовлення змушує використовувати коліна дуже малого радіуса закруглення. Поліпшити рівномірність потоку і

знизити опір дозволяє застосування поворотних лопаток в колінах з малим радіусом закруглення. Є і інші різні по ефективності прийоми зниження опору. Наприклад збільшення радіусу закруглення зовнішньої стінки коліна менш ефективно, ніж збільшення радіусу закруглення внутрішньої стінки. Поворотні лопатки часто виготовляються профільованими. Можливо їх розташування на рівних відстанях один від одного або частіше у внутрішньої стінки, рідше у зовнішній.

## **1.5.8 Камера Ейфеля**

Камерою Ейфеля називається герметична камера, в якій під час роботи аеродинамічної труби встановлюється тиск, відмінний від атмосферного. Використання камери Ейфеля дозволяє використовувати відкриту робочу частину з трубами без зворотнього каналу. Камера Ейфеля може бути досить великою, щоб там містилося обладнання та вимірювальні прилади.

### **1.5.9 Вхідні та вихідні ділянки труб з незамненим контуром**

Вхідні і вихідні ділянки мають конструкцію, котра мінімізує втрати на вхід і на вихлоп. Форма вхідних і вихідних пристроїв залежить від того, чи є стінка перед входом або виходом.

### **1.5.10 Інші пристрої**

У контурі аеродинамічних труб можуть бути присутніми перехідні ділянки, що з'єднують елементи з різною формою поперечного перерізу. Наприклад, труба котра оточує вентилятор, має круглий перетин, далі канал, виконаний з перетином у формі квадрата або восьмикутника. Між ними розташовується перехідна ділянка, яка плавно їх з'єднує. У контур труби можуть включатися різного типу теплообмінники, охолоджуючі, або нагріваючі повітря.

## **1.6 Вибір конструктивно-силової схеми сопла**

Після детального аналізу існуючих конструктивно-силових схем сопла, з конструктивних міркувань, була вибране сопло лонжероного типу з шпангоутами.

Оскільки аеродинамічна труба є дозвуковою і проектуєтся для не значних навантажень, то був обраний матеріал – дерево.

Даний матеріал є легким та зручним у виробництві і цілком підходить для цілей аеродинамічної дозвукової труби.

### **Висновок до першого розділу**

В першому розділі було проведено детальний аналіз існуючих типів дозвукових аеродинамічних труб та було виявлено основні відмінності.

Дозвукові аеродинамічні труби класифікують по типу робочої частини. Робоча частина може мати або не мати стінок. У першому випадку її називають закритою, у другому - відкритою.

Другою відмінністю є тип контуру, він може бути як замнутий, так і не замкнутий.

У трубі не замкненного контуру повітря забирається з приміщення і, пройшовши через аеродинамічну трубу, викидається знову в приміщення.

У трубах із замкнутим контуром для замикання контуру використовуються зворотні канали, що з'єднують вхідні і вихідні пристрої.

# **2. Розрахунок геометричних параметрів сопла з контуром Вітошинського**

Відомо, що форма і певні геометричні параметри контуру каналу найістотнішим чином впливають на параметри потоку в ньому. Так в ряді робіт показано, що тільки перерозподіл кривизни по довжині контура, наприклад, лопатки турбіни може привести до зниження втрат в турбінній решітці до декількох відсотків.

У роботах, пов'язаних з дослідженням течій, як правило, приводиться форма канала, вихідні дані для розрахунку потоку, результати теоретичного розрахунку параметрів потоку, експериментальні дані, порівняння теоретичних і експериментальних данних, аналіз отриманих результатів, висновки. І практично в подібних роботах відсутній етап - дослідження геометричних параметрів контуру каналу. Відсутність вказаного етапу можна пояснити, складністю і трудомісткістю подібних досліджень., Якщо врахувати, що форма контура лопатки турбіни, зокрема, задається в багатьох випадках матрицею прямокутних координат.

Важливість такого дослідження пов'язана з тим, що на підставі аналізу геометричних характеристик контура можна передбачити поведінку потоку в каналі, виділити характерні точки або області течії і т.д. Проектант, наприклад, після такого дослідження може при необхідності перепроектувати канал; а експериментатор - побудує систему вимірювань з урахуванням виявлених особливостей і т.п.

Вхідні дані для подальшого розрахунку геометричних параметрів:

Годинна витрата повітря: 27900 (м<sup>3</sup> / год);

Секундний витрата повітря: 7,75 (м<sup>3</sup>/с);

Робоча швидкість потоку: 20 (м / с);

Площа робочої частини (РЧ): 0,39 (м<sup>2</sup>);

Менший радіус сопла (r): 0,27 (м);

Відношення радіусів сопла:1,74 (м);

Більший радіус сопла (R): 0,46 (м)

# **2.1 Розрахунок координатів січення робочої частини АТД** Розрахуємо координати січення робочої частини АТД по осі Y за формулою 2.1:

$$
Y = r \sqrt{\frac{1-z^2}{R^2}} \qquad (2.1)
$$

Результати розрахунків занесенні у таблицю 2, 3, 4:

Таблиця 2

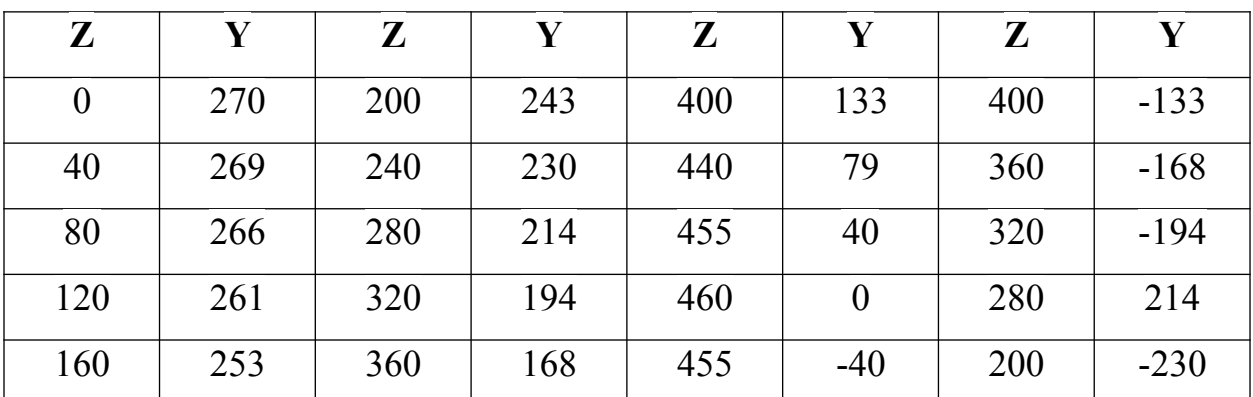

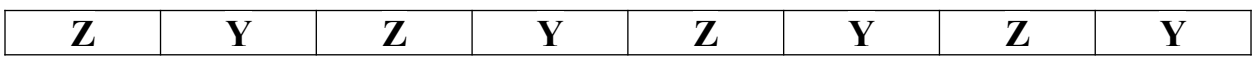

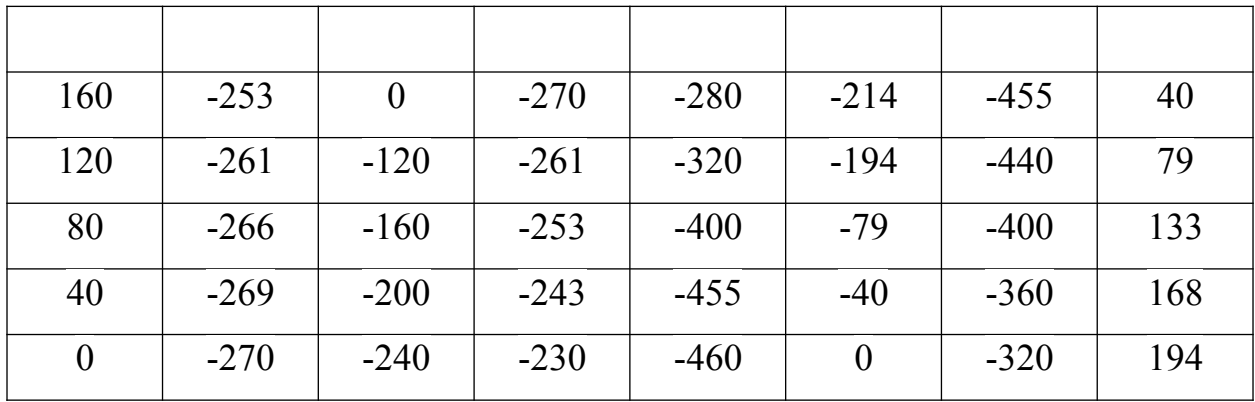

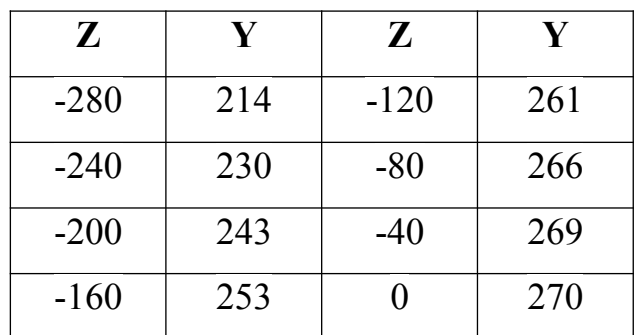

За допомогою координат було отримано січення робочої частини АТД (рис 2.1):

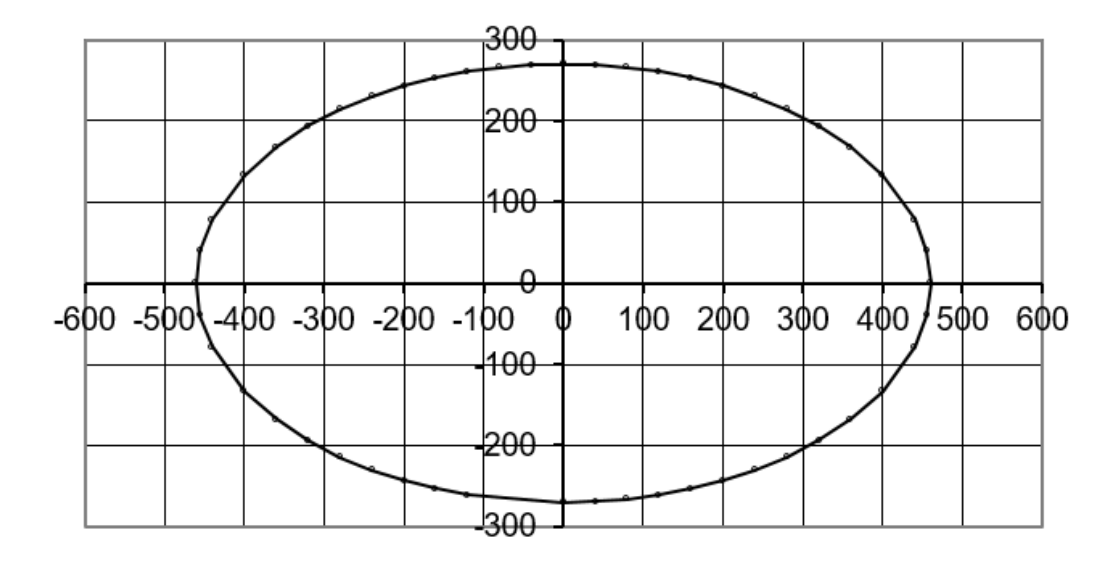

Рисунок 2.1 Січення робочої частини АТД

## **2.2 Розрахунок радіусу робочої частини АДТ для різних кутів наклону продольного січення**

Обчислимо радіус робочої частини для різних кутів наклону за формулою 2.2:

$$
R_1 = \frac{R \cdot r}{\sqrt{R^2 \cdot (\cos \theta)^2 + r^2 \cdot (\sin \theta)^2}}
$$
 (2.2)

Результати обчислень для кутів від 0 до 360 заносимо в таблицю 5:

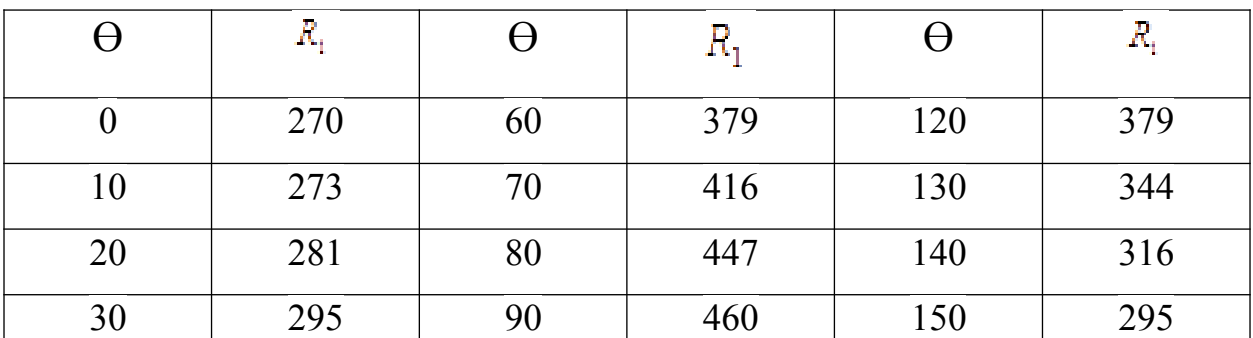

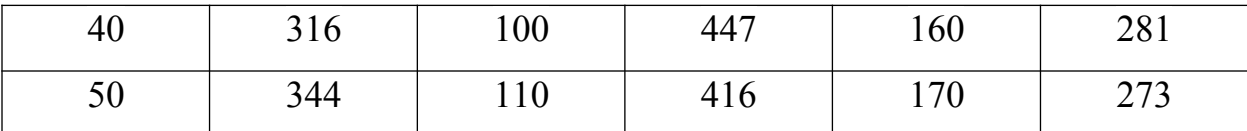

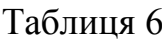

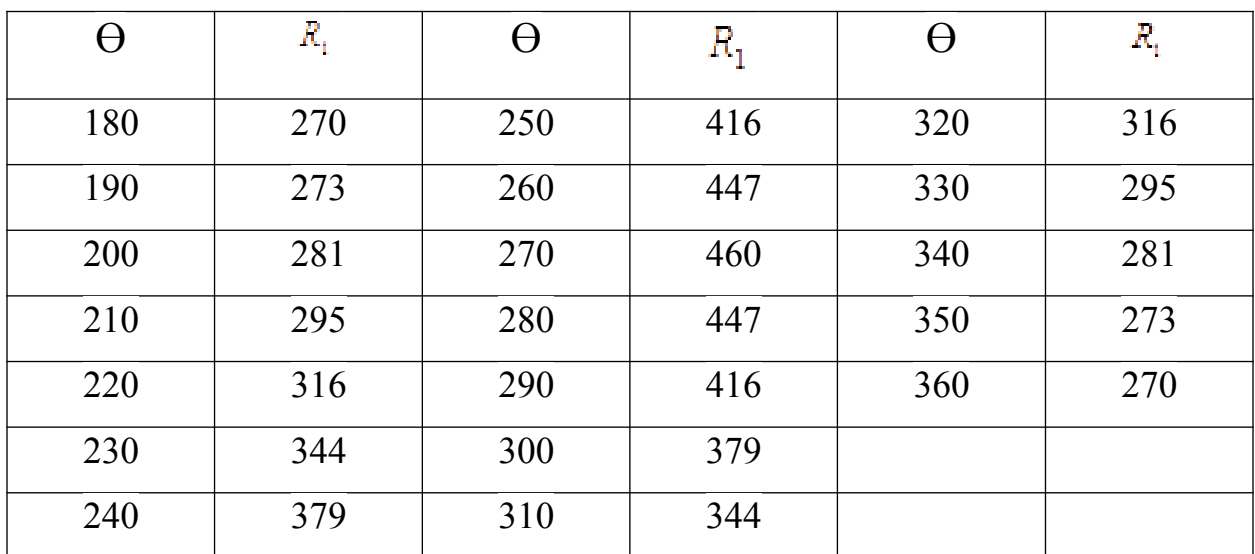

## **2.3 Розрахунок профіля сопла для різних кутів нахилу поздовжнього перерізу**

Контур канала розраховуємо за формулою Вітошинського (2.3):

$$
Y_0(x) = \frac{R_0}{\left[1 + \left[\left(\frac{R_0}{R_1}\right)^2 - 1\right] \cdot \left[\frac{1 - 3\left(\frac{X}{L}\right)^2\right]^2}{\left[1 + \left(\frac{X}{L}\right)^2\right]^3}\right]}
$$
(2.3)

де *R0* - радіус вихідного перерізу;

*R1* - радіус вихідного перерізу

L – парметр кривої Вітошинського, зв'язаний з довжиною криволінійної ділянки відношенням  $L = \sqrt{3} \cdot I$  ( I – довжина робочої частини канала) Параметри Z(x) та У(x) розраховуются за формулами 2.4, 2.5:

$$
Z(x) = Y_0 \cdot \sin \theta
$$
 (2.4)  

$$
Y(x) = Y_0 \cdot \cos \theta
$$
 (2.5)

де  $Y_0$  – параметр, котрий розраховуєтся за формулою Вітошинського (2.3)  $\theta$  - кут нахилу повзодвжнього перерізу.

Розрахунки для для кутів 0<sup>°</sup> - 90<sup>°</sup> занесені у таблиці

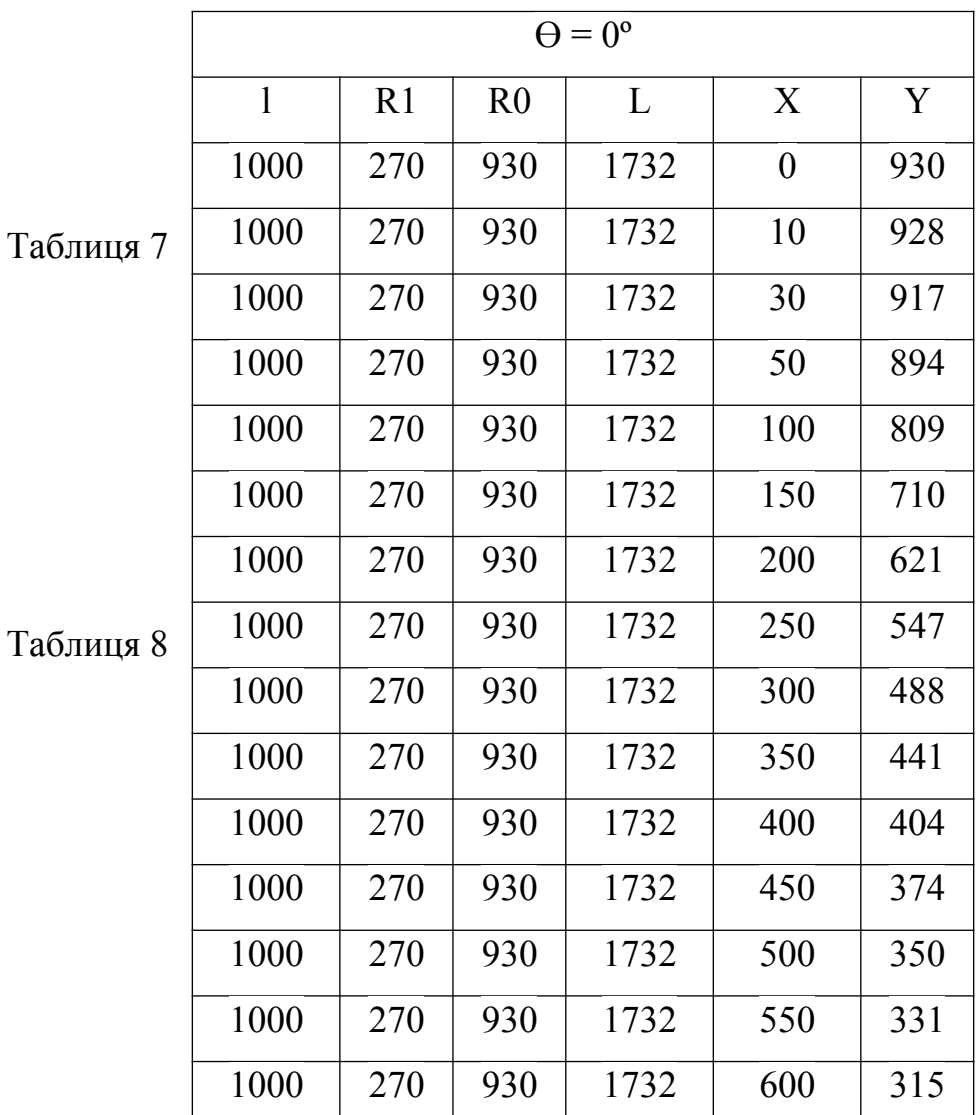

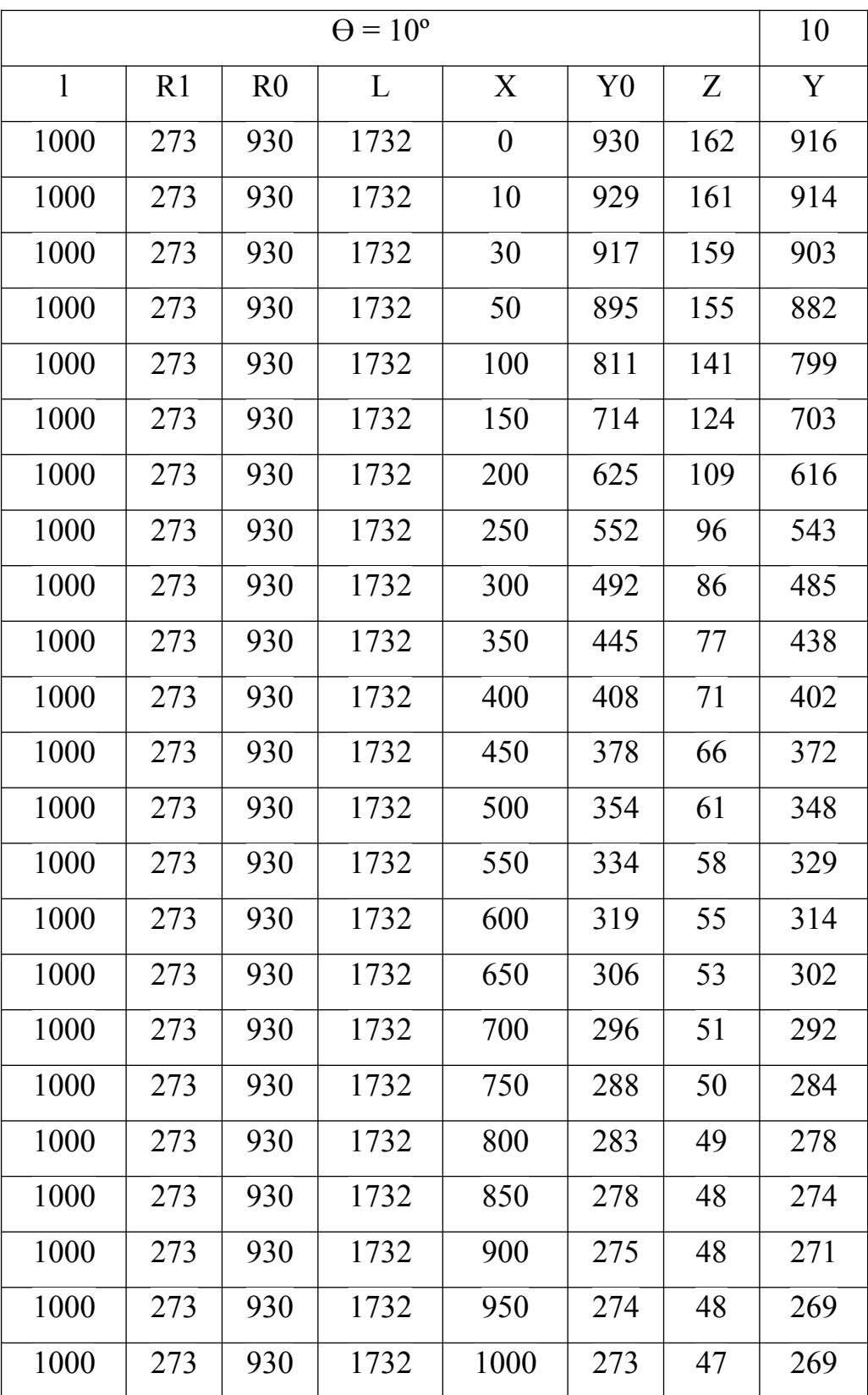

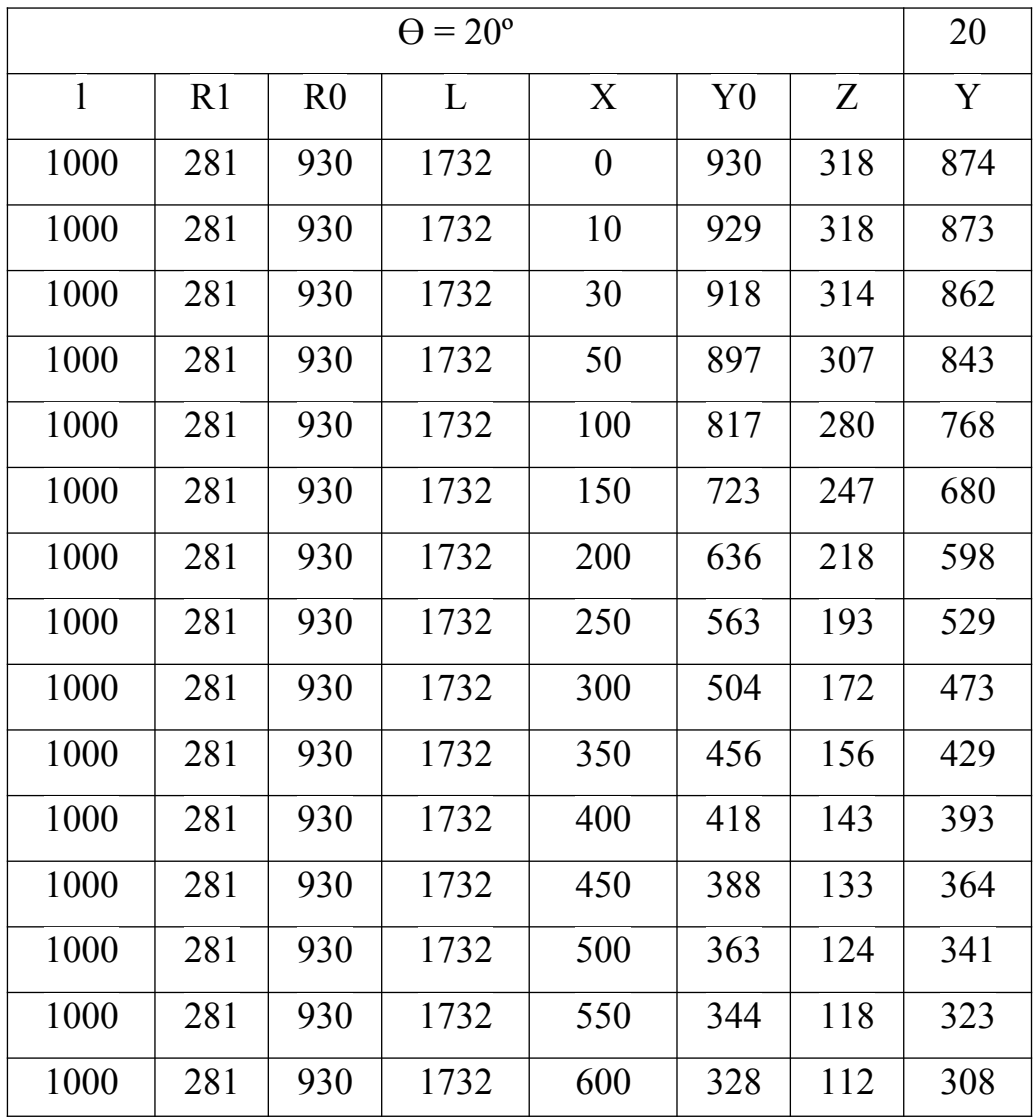

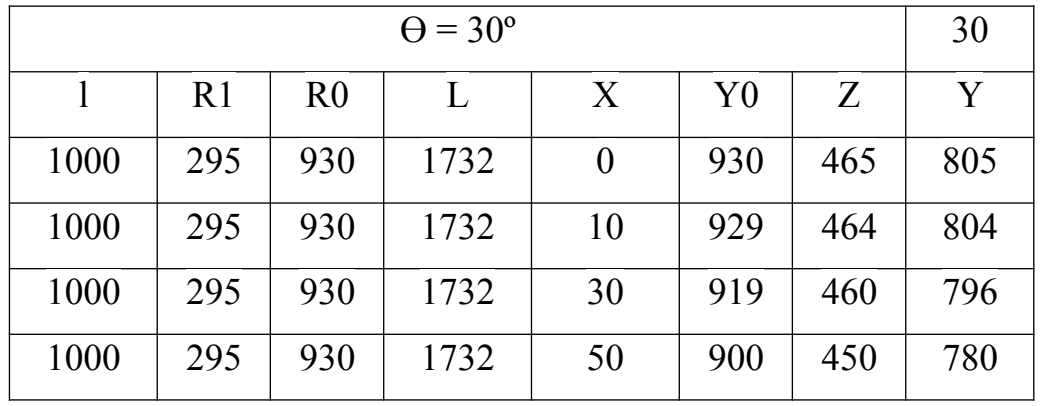

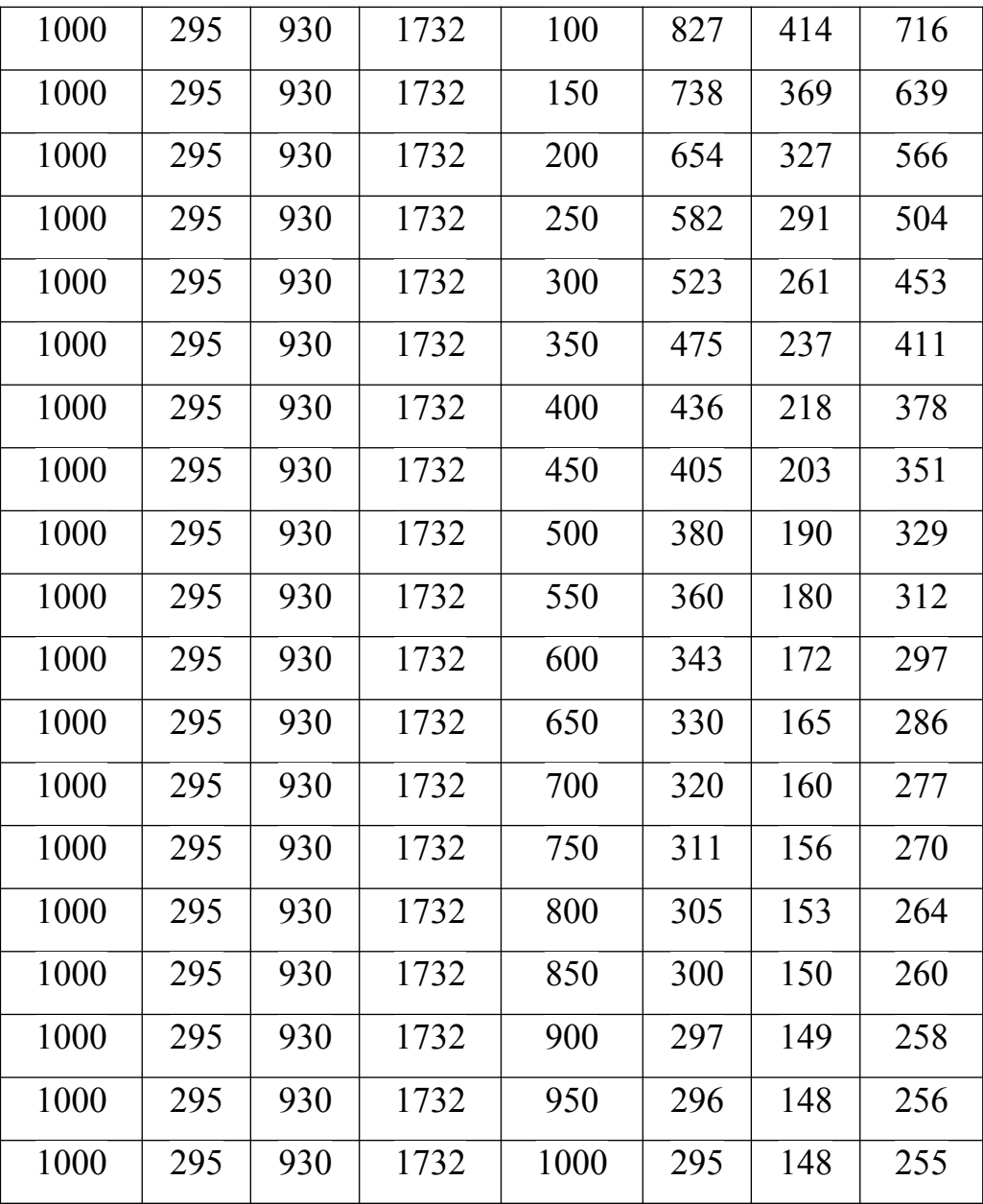

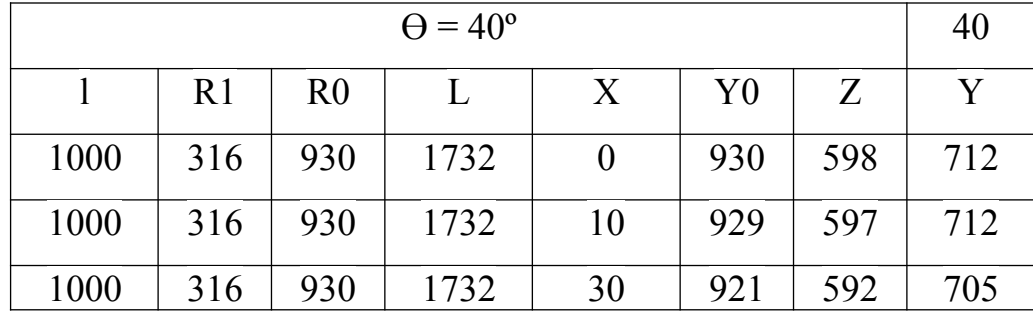

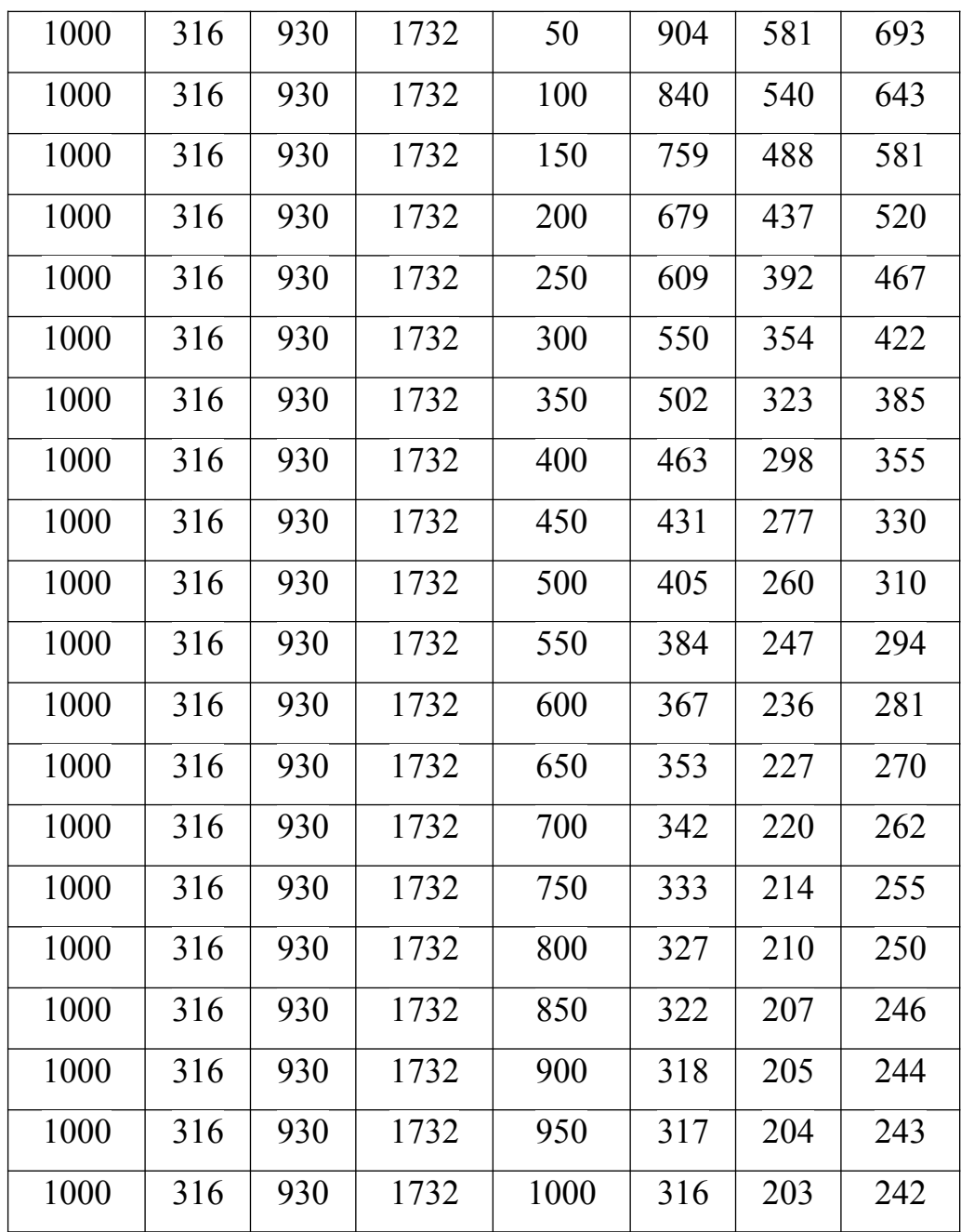

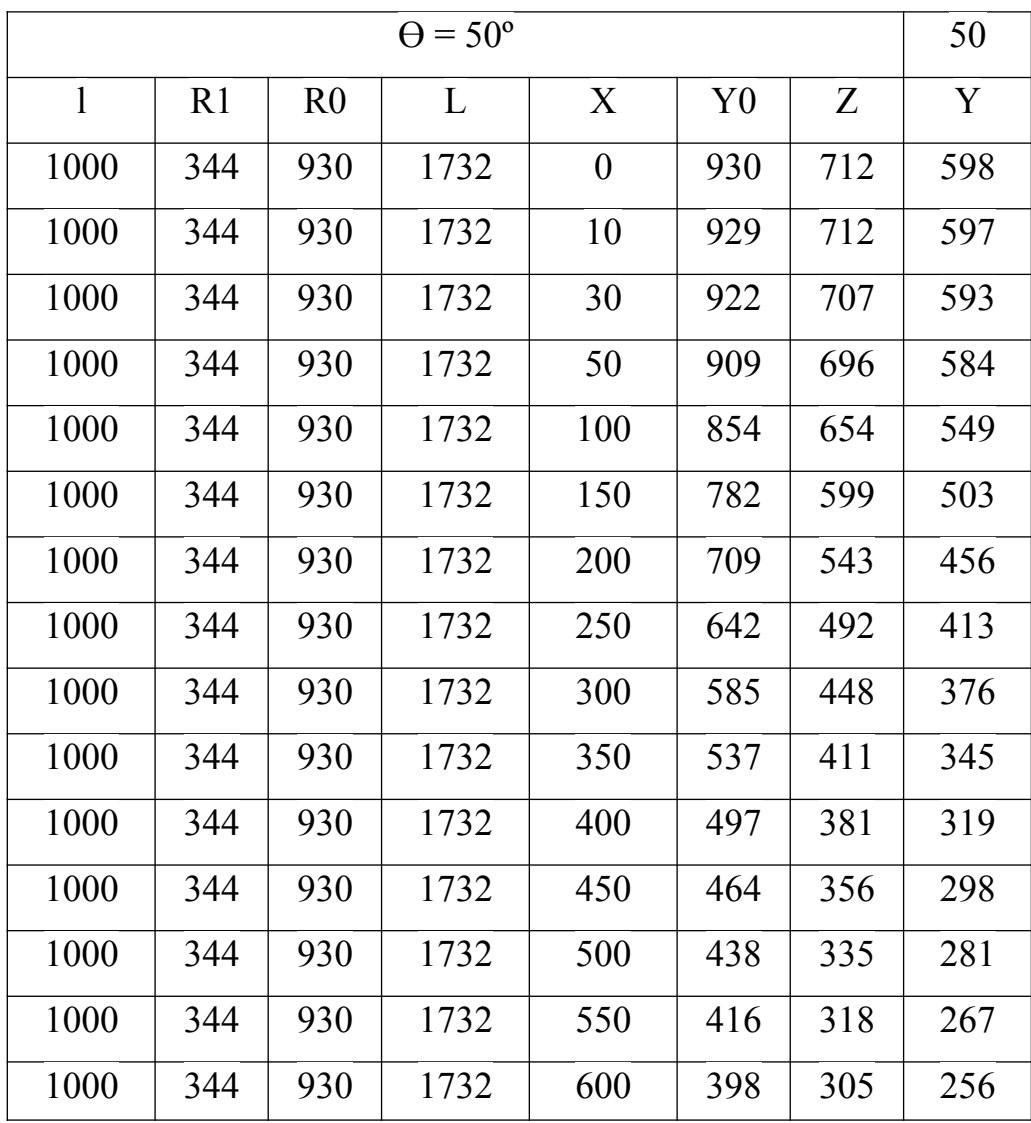

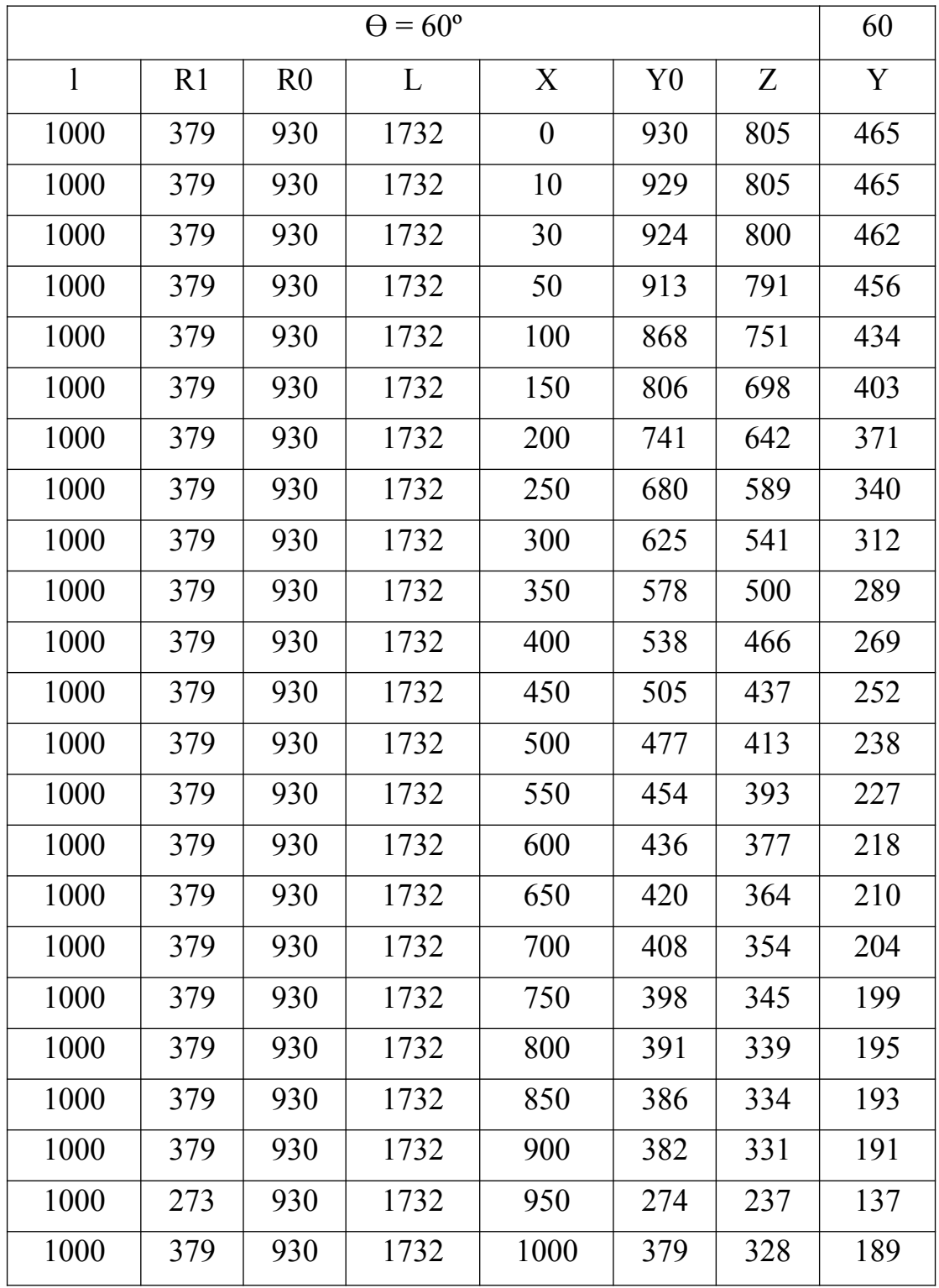

Таблиця 13

| $\Theta$ = 70 <sup>°</sup> |                |                |      |                  |                |     | 70  |
|----------------------------|----------------|----------------|------|------------------|----------------|-----|-----|
| $\mathbf{1}$               | R <sub>1</sub> | R <sub>0</sub> | L    | X                | Y <sub>0</sub> | Z   | Y   |
| 1000                       | 416            | 930            | 1732 | $\boldsymbol{0}$ | 930            | 874 | 318 |
| 1000                       | 416            | 930            | 1732 | 10               | 929            | 873 | 318 |
| 1000                       | 416            | 930            | 1732 | 30               | 925            | 869 | 316 |
| 1000                       | 416            | 930            | 1732 | 50               | 916            | 861 | 313 |
| 1000                       | 416            | 930            | 1732 | 100              | 879            | 826 | 301 |
| 1000                       | 416            | 930            | 1732 | 150              | 828            | 778 | 283 |
| 1000                       | 416            | 930            | 1732 | 200              | 770            | 724 | 263 |
| 1000                       | 416            | 930            | 1732 | 250              | 714            | 671 | 244 |
| 1000                       | 416            | 930            | 1732 | 300              | 663            | 623 | 227 |
| 1000                       | 416            | 930            | 1732 | 350              | 618            | 580 | 211 |
| 1000                       | 416            | 930            | 1732 | 400              | 579            | 544 | 198 |
| 1000                       | 416            | 930            | 1732 | 450              | 545            | 513 | 186 |
| 1000                       | 416            | 930            | 1732 | 500              | 518            | 486 | 177 |
| 1000                       | 416            | 930            | 1732 | 550              | 494            | 465 | 169 |
| 1000                       | 416            | 930            | 1732 | 600              | 475            | 446 | 162 |
| 1000                       | 416            | 930            | 1732 | 650              | 459            | 432 | 157 |
| 1000                       | 416            | 930            | 1732 | 700              | 447            | 420 | 153 |
| 1000                       | 416            | 930            | 1732 | 750              | 436            | 410 | 149 |
| 1000                       | 416            | 930            | 1732 | 800              | 429            | 403 | 147 |
| 1000                       | 416            | 930            | 1732 | 850              | 423            | 397 | 145 |
| 1000                       | 416            | 930            | 1732 | 900              | 419            | 394 | 143 |
| 1000                       | 416            | 930            | 1732 | 950              | 417            | 392 | 142 |

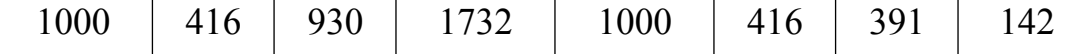

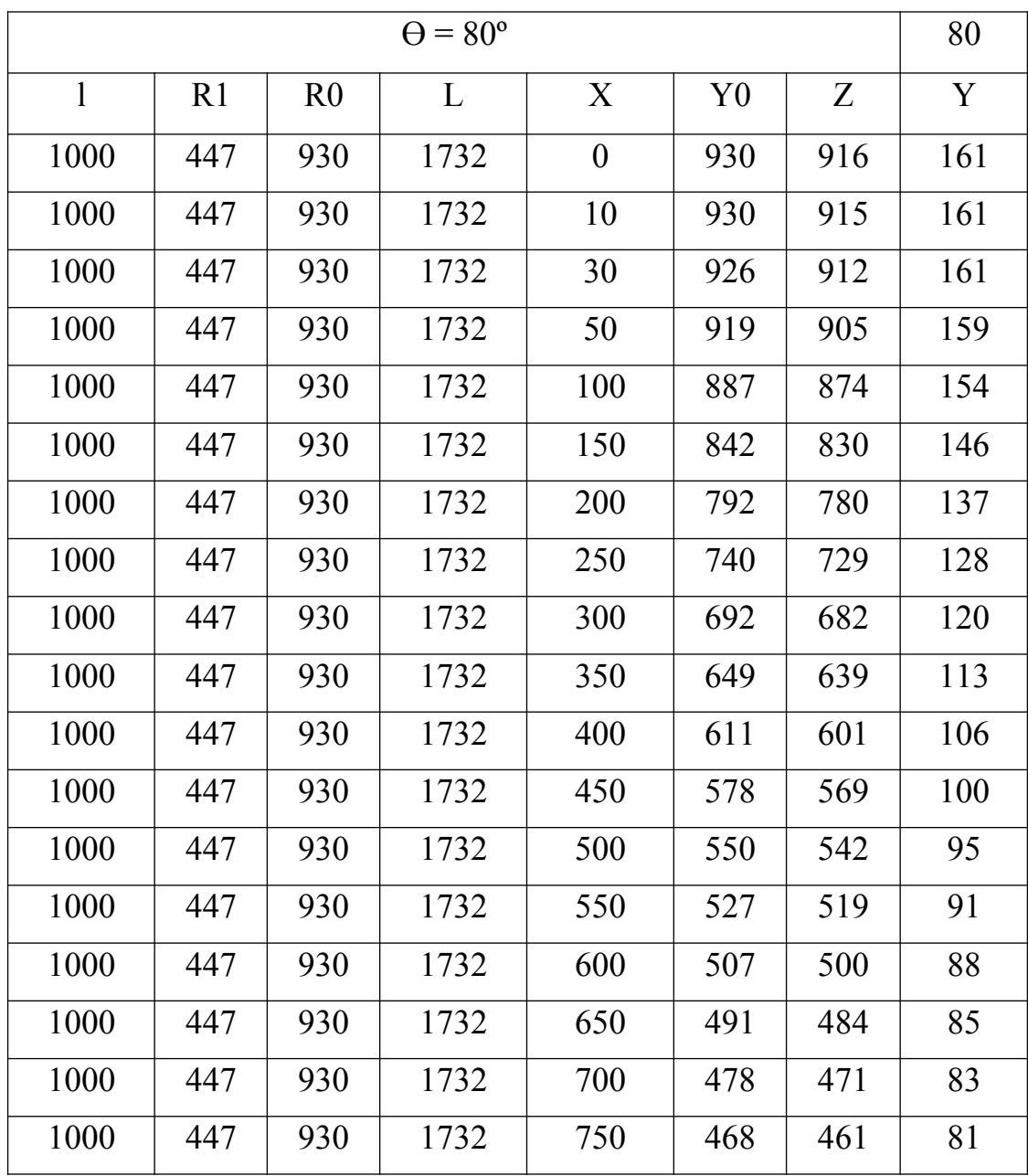

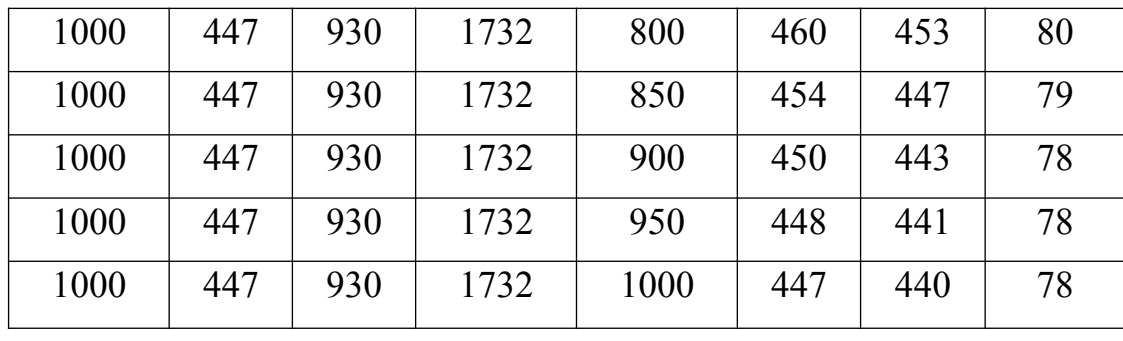

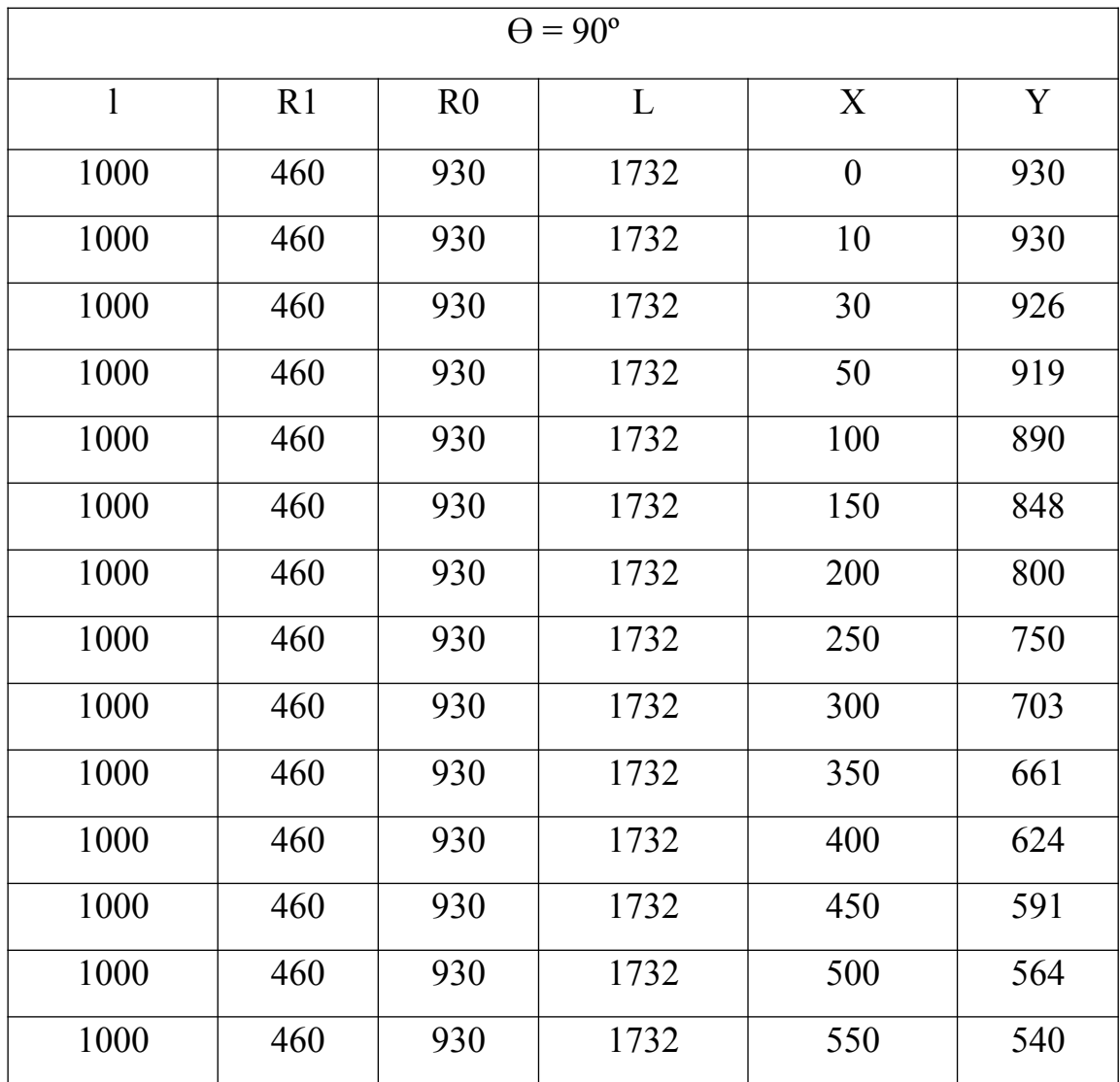

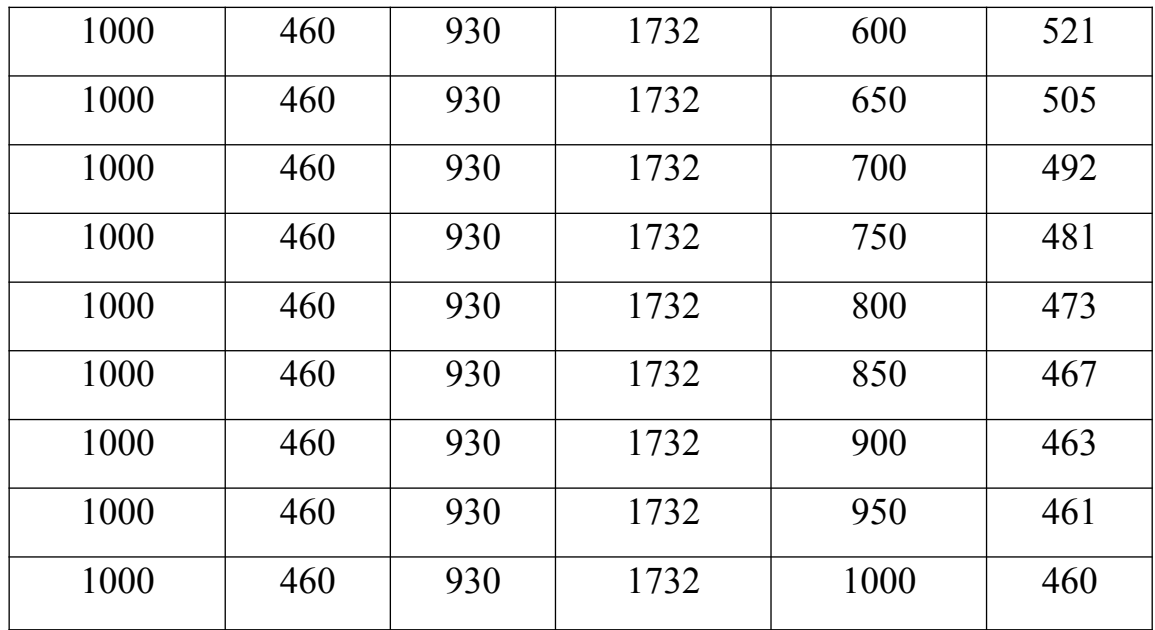

За отриманими розрахунками будуємо профіль сопла для  $\Theta = 0^{\degree}$  та  $\Theta = 90^{\degree}$ 

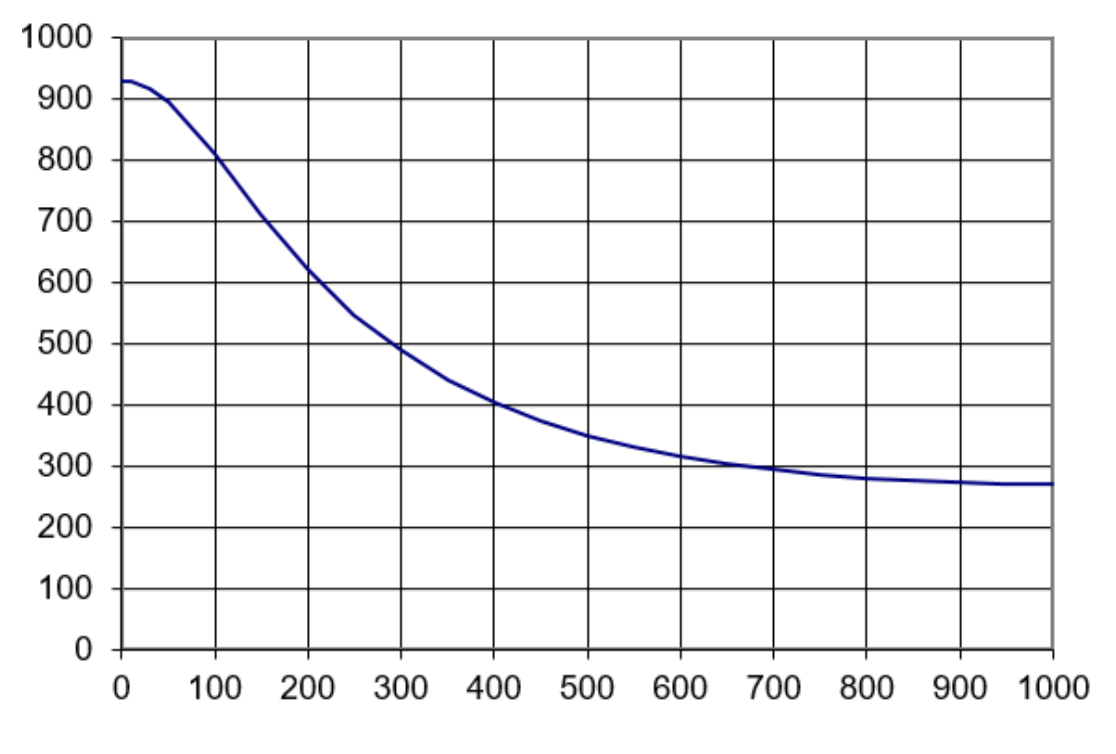

Рисунок 2.3 Профіль сопла для  $\Theta = 0^{\degree}$ 

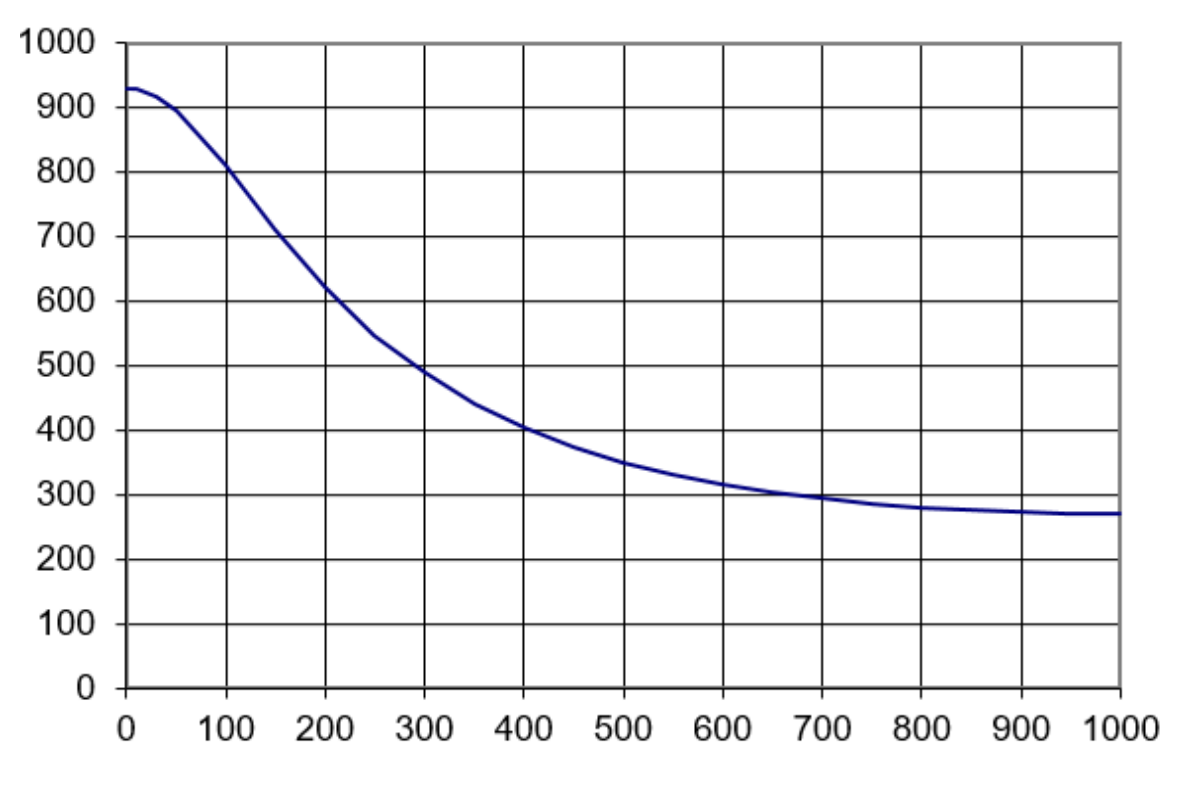

Рисунок 2.4 Профіль сопла для  $\Theta = 90^\circ$ 

За допопмогою наведених вище розрахунків було отримано координати січення сопла АДТ для різних кутів нахилу повздовжнього перерізу, отримані данні було занесено у наступну таблицю:

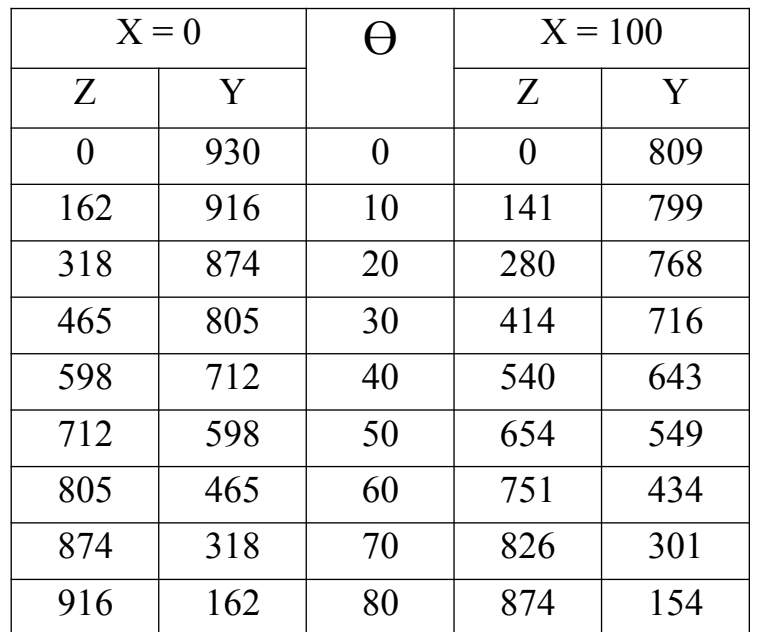

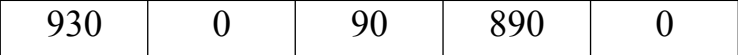

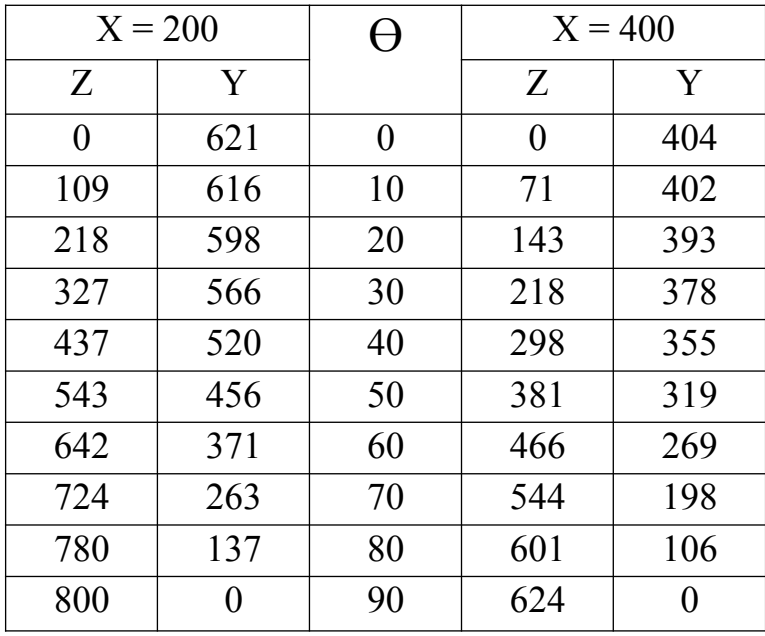

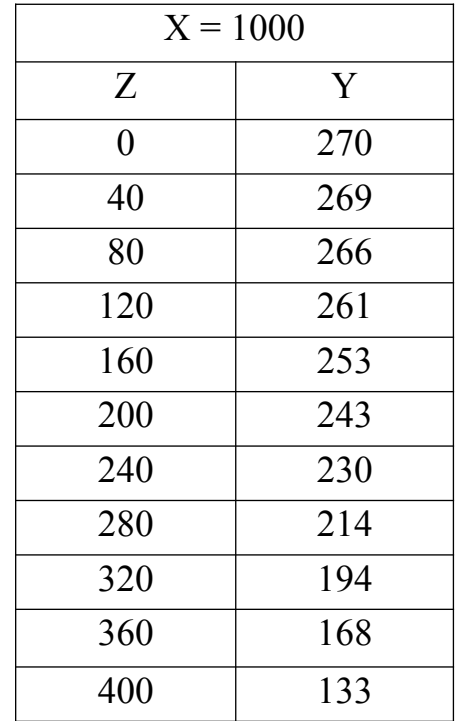

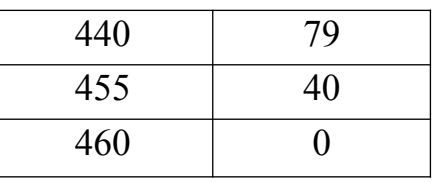

## За отриманими даними креслимо січення сопла АДТ:

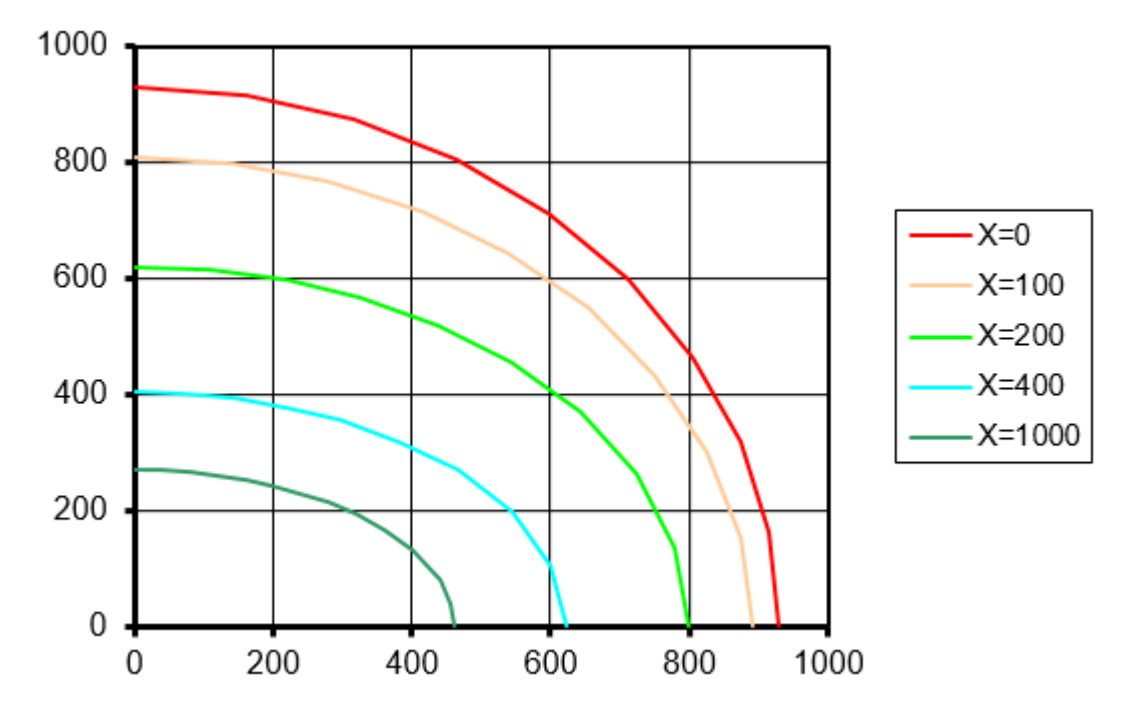

Рисунок 2.5 Січення сопла АДТ

## **Висновок до другого розділу**

В другому розділі було проведено розрахунок геометричних параметрів сопла, а саме:

- розрахунок координатв січення робочої частини АТД.
- розрахунок радіусу робочої частини АТД для різних кутів наклону продольного січення.
- Розрахунок профіля сопла для різних кутів нахилу повздовжнього перерізу.

Отримані значення були занесені в таблиці, за допомогою отриманих значень було отримано січення сопла.

Отримані дані також будуть використовуватись в наступних розділах для побудови СЕО моделі сопла.

## **Розрахунок розподілу тиску в перерізах сопла 3 .1 Розрахунок елементів апаратів, навантажених внутрішнім тиском (безмоментна теорія)**

Розрахунок елементів тонкостінних конструкцій і апаратів з углеродистих і легованих сталей, що працюють при одноразових та багаторазових статичних навантаженнях під внутрішнім надлишковим тиском, вакуумом або зовнішнім тиском і під дією осьових і поперечних зусиль і згинальних моментів, здійснюється згідно з ГОСТ 14249-89.

При проектному розрахунку визначають виконавчу товщину стінки за максимальним значенням розрахункової товщини для робочих умов або умов випробувань.

При перевірочному розрахунку для робочих умов і умов випробовувань визначається допустимий тиск, який повинний бути не менше розрахункового і пробного тиску відповідно.

Безмоментна теорія розрахунку тонкостінних оболонок передбачає такі припущення:

1. Товщина оболонки повинна бути досить малою в порівнянні з її іншими геометричними розмірами.

Наприклад, для циліндра  $\overline{D} \leq 0.1$ , де *D* – внутрішній діаметр оболонки. Внаслідок малої товщини нормальні напруги растяження або стиснення по товщині оболонки не змінюються, величина їх в D/s разів більше вигинистих, що і визначає безмоментний стан.

- 2. За формою конструкція обов'язково повинна представляти оболонку обертання.
- 3. Навантаження (тиск на стінки) повинна бути симетричною відносно осі обертання.

Тиск на стінки може змінюватися уздовж осі обертання, наприклад, при наявності рідини в вертикальному апараті. Такий апарат можна вважати по мембранної теорії, однак якщо його покласти горизонтально, то навантаження стане несиметрична осі, і використання теорії буде неможливо.

Тиск на стінки може змінюватися уздовж осі обертання, наприклад, при наявності рідини в вертикальному апараті. Такий апарат можна вважати по мембранної теорії, однак якщо його покласти горизонтально, то навантаження стане несиметрична осі, і використання теорії буде неможливо. Від дії внутрішнього тиску в матеріалі тонкостінних оболонок (рис. 3.1) виникають нормальні зусилля U і Т, поперечні сили Q, а також згинальні моменти  $M_T$  і  $M_t$ . Причому в міру віддалення від так званої лінії спотворення (тобто місця, де різко змінюється хоча б один з основних параметрів навантаженої оболонки: форма або напрям меридіана, товщина стінки, навантаження, властивості матеріалу і т. п.) Моменти М<sub>т</sub>, М<sub>і</sub> і сили О швидко зменшуються і стають мізерно малими, зусилля ж U і Т залишаються найважливішими.

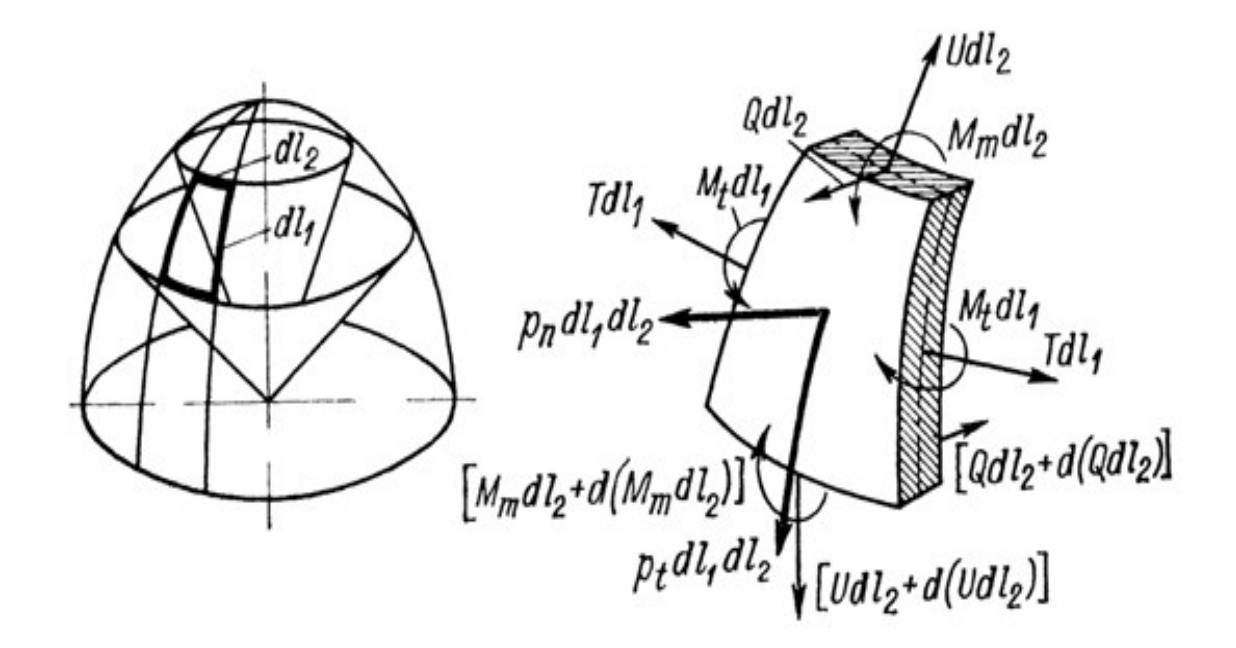

Рисунок 3.1 Схема дії навантажень на елемент стінки осесиметричної оболонки

На рис. 3.2 представлена схема дії зусиль на елемент, виділений з осесиметричної оболонки. Зовнішнє навантаження, віднесене до одиниці

площі серединної поверхні з головними радіусами кривизни R<sub>1</sub>, R<sub>2</sub> і розподілене симетрично щодо осі, розкладене на складові р<sub>п</sub> і р<sub>t</sub> відповідно по нормалі і дотичній до дуги меридіана. До гранях виділеного елемента прикладені внутрішні нормальні зусилля U, розташовані в площині кривизни меридіана і віднесені до одиниці дуги відповідного нормального перетину, а також нормальні зусилля Т, що лежать в другій головній площині кривизни. Згинальні моменти і поперечні сили в перетинах дорівнюють нулю. Напруги по товщині стінки розподілені рівномірно.

$$
U = \sigma_{\kappa} \cdot S \int_{\gamma} T = \sigma_{\iota} \cdot S \int (3.1)
$$

де та - відповідно меридіональні і кільцеві (тангенціональні) напруги.

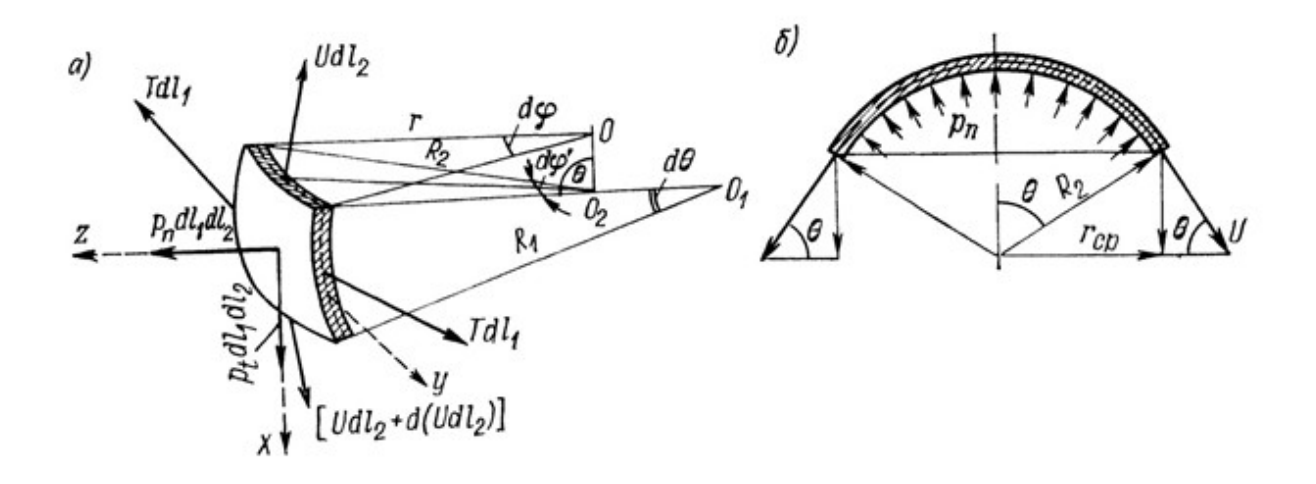

Рисунок.3.2. Схема до визначення меридіональних і кільцевих (тангенціальних) напружень в тонкостінної оболонці: а - елемент стінки; б відсічена частина оболонки

Рівняння рівноваги діючих на елемент сил (3.2):

$$
p_{n}dl_{1}dl_{2} - 2Tdl_{1}\sin\left(\frac{d\varphi'}{2}\right) - Udl_{2}\left(\frac{d\theta}{2}\right) - \left[Udl_{2} + d\left(Udl_{2}\right)\sin\left(\frac{d\theta}{2}\right)\right] = 0
$$
\n(3.2)

З огляду на, що  $dl_1 = R_d \theta$ ;  $dl_2 = R_d \phi$  *i* замінюючи через малість синуси їх аргументами, отримаємо (нехтуючи нескінченно малими вищого порядку) так зване рівняння Лапласа:

$$
\frac{\sigma_{m}}{R_{1}} + \frac{\sigma_{i}}{R_{2}} = \frac{p_{n}}{S}
$$
\n(3.3)

Розглянувши дію сил на частину оболонки (рис. 1.2,б), відсічену нормальним конічним перетином, можна написати вираз:

$$
2\pi \cdot r_{n\delta} \cdot U \cdot \sin \theta = \pi \cdot r^2 \cdot p_n, \qquad (3.4)
$$

звідси з урахуванням (3.1) і відношенням  $r \approx r_{\alpha\beta} = R_2 \sin \theta$ 

$$
\sigma_m = \frac{p_n}{2S} \cdot R_2 \tag{3.5}
$$

Вирази (1.2) і (1.3) є основними рівняннями без-моментной теорії оболонок, виходячи з яких з урахуванням  $p_n = p_p$ ,  $p_t = 0$ , а також умови міцності

 $\sigma$  = max { $\sigma_{\bf k}$  ;  $\sigma_{\bf k}$ } ≤  $\varphi[\sigma]$  i відповідних значень головних радіусів кривизни  $R_1$  і  $R_2$  отримують основні розрахункові залежності для циліндричних, конічних, сферичних і еліптичних оболонок.

Тонкостінна циліндрична оболонка, навантажена внутрішнім газовим тиском р (рис31.3). Радіуси меридионального і кільцевого перерізів дорівнюють відповідно

$$
R_1 = \infty; R_2 = R,
$$

де *R* – радіус циліндра.

Тоді за рівнянням Лапласа (рівноваги елемента оболонки)

$$
\frac{\sigma_{\rm m}}{R_{\rm l}} + \frac{\sigma_{\rm r}}{R_{\rm l}} = \frac{p_{\rm s}}{S} \tag{3.5}
$$

З рівняння рівноваги зони оболонки (без урахування ваги середовища і оболонки) отримаємо:

$$
\sigma_{\rm m} = \frac{p}{2s} R; \sigma_{\rm r} = \frac{p}{s} R; \tag{3.6}
$$

В дійсності в результаті дії нормальних напружень в стінці тонкостінної судини все ж виникають згинальні моменти, які змінюють кривизну оболонки. Для оцінки їх значення розглянемо визначення кільцевих моментів в циліндричній оболонці (рис. 1.3).

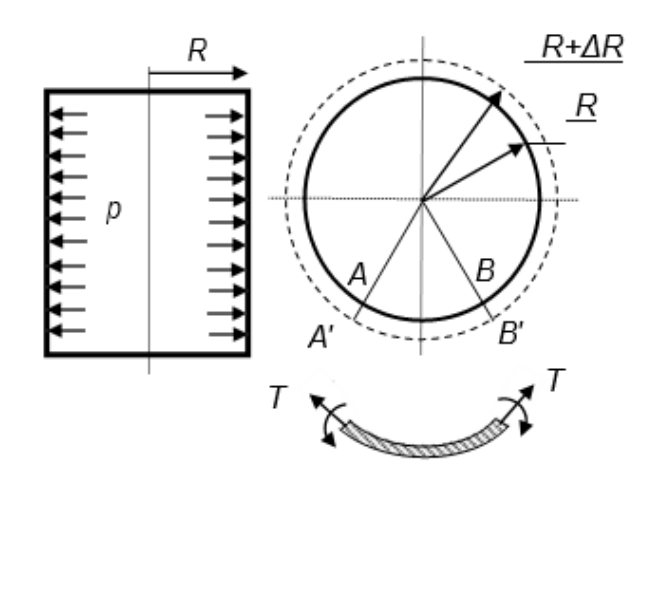

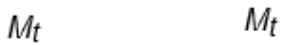

Рис 3.3 Розрахункова схема оболонки

В результаті пружної деформації від тиску р дуга АВ приймає розмір А'В'. Це відбувається за рахунок розтягують сил Т. Кривизна дуги зменшується за рахунок дії кільцевих моментів M<sub>t</sub>, що лежать в площині кільця.

Відносне подовження елемента циліндра визначається за формулою (3.7):

$$
\varepsilon = \frac{\sigma_r}{E},\tag{3.7}
$$

де Е – модуль пружності матеріала циліндра.

Для циліндричної обічайки

$$
\varepsilon = \frac{pR}{2sE} \tag{3.8}
$$

Під впливом моменту  $M_t$  змінюється кривизна елемента, тобто радіус R отримує приріст ΔR:

$$
R + \Delta R = R + \varepsilon \cdot R = R + \frac{p \cdot R^2}{2s \cdot E},
$$
\n(3.9)

Величину зміни кривизни елемента під впливом моменту  $M_t$  можна виразити наступним чином:

$$
\frac{1}{R} - \frac{1}{R + \Delta R} = \frac{M_t}{EJ}
$$
 (3.10)

з рівняння (3.10) виразимо (3.11):

$$
M_t = EJ\left(\frac{1}{R} - \frac{1}{R + \Delta R}\right) \tag{3.11}
$$

 $R_2 \gg R + \Delta R$ , отримаємо

$$
M_i \frac{p}{J_s}:\n\Delta R = \frac{pR^2}{sE} \tag{3.12}
$$
\n
$$
(3.13)
$$

Відносячи кільцевий момент до одиниці довжини стінки, тобто до прямокутника довжиною l і шириною s, знаходимо:

$$
J = \frac{l \cdot s^3}{12} \tag{3.14}
$$

Таким чином, величина напруження від вигину в циліндричної обічайки дорівнює приблизно p/2, що в R/s разів менше σt.

Тонкостінна сферична оболонка, навантажена внутрішнім газовим тиском р (рис. 3.4). Радіуси меридіонального і кільцевого перерізів дорівнюють радіусу кулі: R1 = R2 = R.

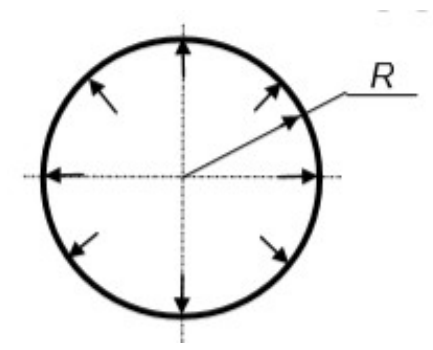

Рисунок 3.4 Розрахункова схема сферичної оболонки

За рівняння рівноваги зони оболонки (без урахування ваги середовища і оболонки) отримаємо:

$$
2U\sin\beta - pR\sin\beta = 0 \qquad (3.15)
$$

$$
U = \frac{pR}{2}; \sigma_{\kappa} = \frac{pR}{2S}
$$
 (3.16)

Із рівняння Лапласа отрмаємо:

$$
\frac{\sigma_{m}}{R} + \frac{\sigma_{\ell}}{R} = \frac{p}{s}
$$
\n(3.17)

 $\sigma_i = -\sigma_{\rm m} + \frac{pR}{2S}$ , і тоді мембрані напруження розраховуются за формулою 3.18:

$$
\sigma_m = \sigma_t = \frac{pR}{2S} \tag{3.18}
$$

Тонкостінна конічна оболонка, навантажена внутрішнім газовим тиском р (рис. 3.5).

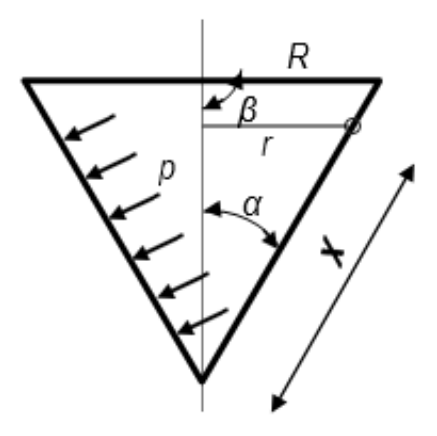

Рисунок 3.5 Розрахункова схема конічної оболонки

Для можливого застосування рівняння рівноваги зони оболонки висловимо поточний радіус і кут β через відомі величини:

$$
r = x \sin \alpha;
$$

$$
\beta = \frac{\pi}{2} - \alpha;
$$
  

$$
\sin \beta = \cos \alpha;
$$

Тоді (без урахування ваги середовища і оболонки) отримаємо:

$$
\mathcal{S}_m = \frac{p \cdot x \cdot \lg \alpha}{2s}.
$$
\n(3.19)

За рівняннм Лапласа ( $R_1 = \infty$ ;  $R_2 = R(x) = x$ tgα)

$$
\sigma_{i} = \frac{p \cdot x \cdot tg \, \alpha}{s} \tag{3.20}
$$

Мембранні напруження в конічної оболонці біля основи конуса дорівнюють:

$$
\sigma_{\kappa} = \frac{p \cdot R}{2s \cdot \cos \alpha}, \quad \sigma_{\iota} = \frac{p \cdot R}{s \cdot \cos \alpha}
$$

Визначимо напруги в еліптичному днs. Нехай піввісь еліпса будуть рівні D /2 і Н. Радіуси кривизни еліпсоїда в довільній точці характеризуються рівняннями:

$$
R_1 = \frac{R_0}{\sqrt{\left(1 + \sin^2 \theta\right)^3}}; \qquad R_2 = \frac{R_0}{\sqrt{\left(1 + \sin^2 \theta\right)}}
$$

де  $\theta$  – кут між нормалю і осю обертання;  $R_0 = \frac{D}{2} \sqrt{1 + \gamma}$  - радіус кривизни в

вершині (при  $\theta=0$ );  $\lambda = \frac{(D/2)^2 - H^2}{H^2}$  - параметр, який визначає форму еліпса. Підставляючи значення R1 і R2 в рівняння безмоментной теорії оболонок, отримуємо:

$$
\sigma_{\pi} = \frac{pD}{4s} \frac{\sqrt{1+\gamma}}{\sqrt{1+\sin\theta}}; \n\sigma_{\tau} = \frac{pD}{4s} \frac{\sqrt{1+\gamma}(1-\gamma\sin^2\theta)}{\sqrt{1+\gamma\sin\theta}}; \n(3.21)
$$

З формул (3.6) - (3.33) видно, що при однаковому тиску, діаметрах судин і товщиною стінки максимальне нормальне напруження циліндричної оболонки в 2 рази більше нормального напруги сферичної і в (1/cosα) разів менше конічної.

Згідно безмоментной теорії розрахунку на міцність в кожному елементі тонкостінної судини діє два напруги - меридиональное  $\sigma_m$  і кільцеве  $\sigma_t$ , причому завжди  $\sigma_t \geq \sigma_m$ .

Мембранна теорія не враховує радіальних (σr) і згинальних (σ) напружень (в принципі  $\sigma_r = p$ ,  $\sigma = p/2$  внаслідок їх малості в порівнянні з кільцевими і меридіональними. Тому для розрахунку товщини стінки тонкостінних оболонок застосовують третю теорію міцності:

$$
\sigma_{\text{ekb}} = \sigma_{max} - \sigma_{min},
$$

де  $\sigma_{\text{ex}}$  – еквівалентне напруження;  $\sigma_{\text{max}}$  – максимальне напруження;  $\sigma_{\text{min}}$  – мінімальне напруження.

Умова міцності має вигляд  $\sigma_{\text{ex}} \leq [\sigma]$ .

В випадку мембраної теорії  $\sigma_{\text{max}} = \sigma_t$ ;  $\sigma_{\text{min}} = \sigma_r \approx 0$ , звідси

$$
\sigma_{\text{ekb}} = \sigma_t, \, a\overline{6}o \, \sigma_t \leq \, [\sigma]
$$

Якщо прийняти, що  $\sigma_t = [\sigma]$ , то для випадку тонкостінного циліндра можна отримати розрахункову формулу для товщини стінки:

$$
s_p = \frac{p D_{n\theta}}{2[\sigma]}
$$
 (3.23)

де Dср – серединний діаметр.

Враховуючи наявність зварних швів, виконавча товщина циліндра буде рахуватися за формулою (3.24):

$$
s = \frac{pD_{\alpha\beta}}{2\gamma[\sigma]} + c + c_0
$$
\n(3.24)

де  $\tilde{f}$  - коефіцієнт міцності поздовжнього зварного шва.

Підставляючи в рівняння (3.24) замість діаметра D<sub>cp</sub> серединної поверхні внутрішній діаметр  $D = D_{cp} - s$ , отримаємо для циліндра:

$$
s = \frac{pD}{2\gamma[\sigma]-p} + c + c_0 \tag{3.25}
$$

Аналогічним чином можна отримати вирази для інших оболонок.

### **4. Формування скінченно-елементної моделі сопла АТД**

Для уточненої оцінки значень напруг в соплі розроблена скінченноелементна модель (СЕМ), оскільки метод скінченних елементів (МСЕ) дозволяє оцінювати характер розподілу напружень по хорді січення сопла.

# **4.1 Принципи скінченно-елементного моделювання конструкції сопла**

Основним елементом силового набору сопла є обшивка, яка сприймає навантаження від внутрішнього тиску. Оскільки обшивка сприймає основні поздовжні навантаження, ми вважаємо її частиною поздовжнього набору.

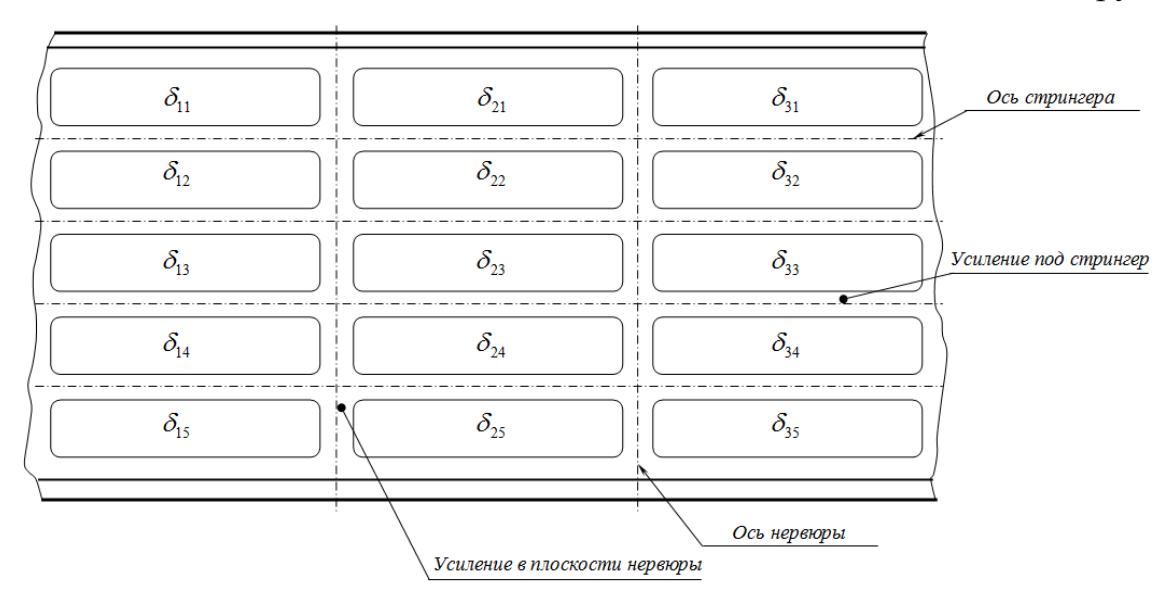

Рисунок 4.1 Ескіз фрагмента типової панелі обшивки

( $\delta_{ii}$  – місцева товщина обшивки)

У регулярних зонах конструкції сопла максимально можливу кількість варіантів товщини обшивки відповідає кількості проміжків, укладених між двома сусідніми нервюрами і двома сусідніми елементами поздовжнього набору, які в подальшому будемо називати "зонами постійної товщини обшивки" (ЗПТО). Такий ступінь дискретності товщин обшивки обумовлена технологічними і економічними критеріями (рис. 4.1).

Зважаючи на відсутність великих градієнтів товщини, для моделювання

однієї ЗПТО регулярної зони кесона досить одного плоского КЕ (рис. 4.2). Таким чином, кількість КЕ, що моделюють обшивку сопла в регулярних зонах, приблизно відповідає кількості ЗПТО.

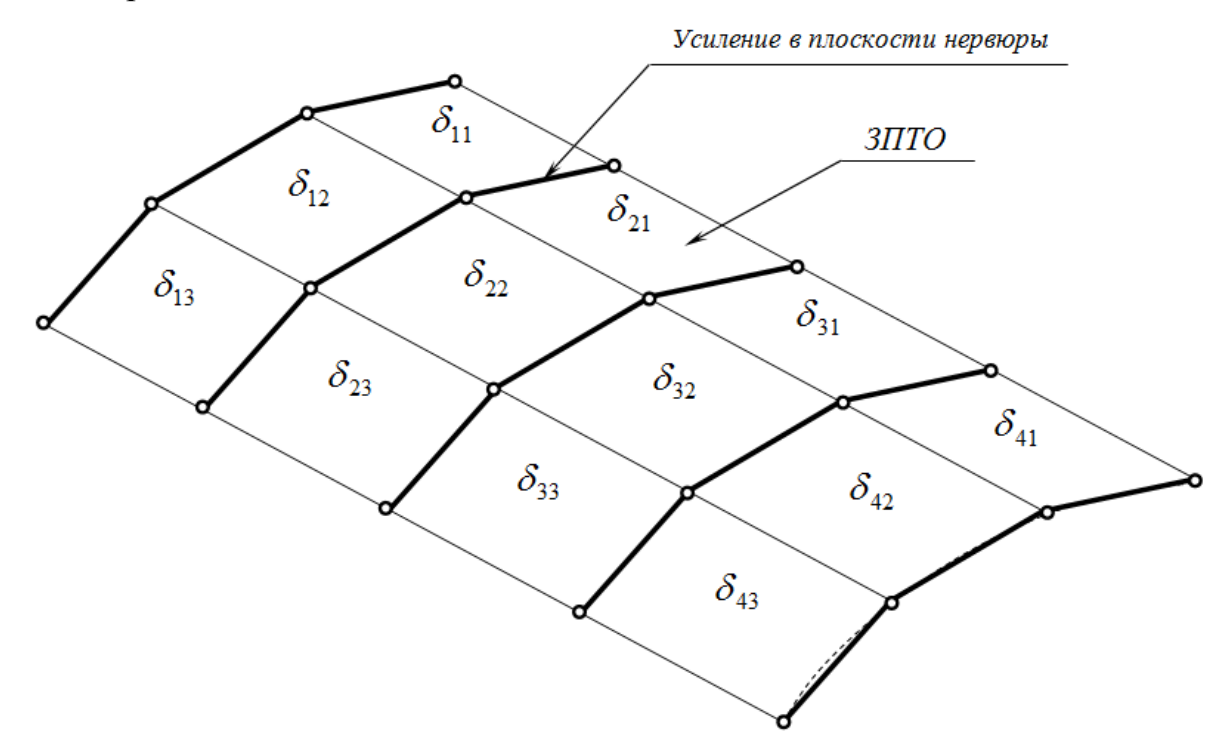

Рисунок 4.2 Структура СЕМ обшивки в регулярній зоні сопла

Стрингери моделюються у вигляді двух-поясних балок (рис.4.3), утворених плоскими чотирикутними СЕ, окантованими стрижневими КЕ. Плоскі СЕ забезпечують моделювання стінок стрингерів. В якості поздовжніх обкантовуючих елементів використовуються стрижневі СЕ, що моделюють "посилення" обшивки в зонах з'єднання зі стрингерами і "шапки" стрингерів.

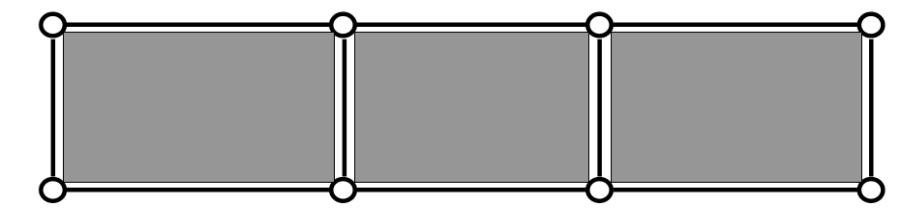

Рисунок 4.3 Модель двух-поясної балки

В якості поперечних оконтовуючих елементів використовуються умовні

стрижневі СЕ, що з'єднують вузли, розташовані на теоретичному контурі сопла, з відповідними вузлами, що об'єднують стрижневі СЕ, що моделюють "шапки" стрингерів. Поперечні обкантовуючі елементи, забезпечують моделювання підсилень стінок стрингерів в місцях кріплення кніц і розташовані тільки в площинах звичайних і додаткових нервюр. Осі стрижневих СЕ, що моделюють посилення під стрингери, розташовані на теоретичному контурі сопла, а осі стрижневих СЕ, що моделюють "шапки" стрингерів, проходять через центри тяжкості "шапок"

Моделювання стрингерів у вигляді двух-поясних балок дозволяє використовувати стрижневі СЕ, що мають умовно круглий перетин, що позбавляє від необхідності вводити в модель спеціальні вузли орієнтації. КЕМ лонжеронів включають в себе наступні елементи:

- стрижневі СЕ, що моделюють горизонтальні стінки верхньої і нижньої полиць;
- чотирикутні СЕ, що моделюють вертикальні стінки верхньої і нижньої полиць;
- стрижневі СЕ, які обкантовують вертикальні стінки верхньої і нижньої полиць

Структурно моделі лонжеронів розділені на окремі ділянки (шпації), обмежені вертикальними стрижневими СЕ, розташованими в площинах нервюр і додаткових перетинів, призначених для підвищення дискретності розрахункової моделі. У свою чергу, стінки лонжеронів в межах кожної шпації розділені по вертикалі на 3 рівних ділянки. При цьому поздовжні обкантовуючі стрижневі СЕ між зазначеними ділянками відсутні. Стійки лонжеронів не моделюються, за винятком межнервюрних прольотів, що містять додаткові перетину.

Крім перерахованих вище СЕ, моделі лонжеронів містять ряд додаткових СЕ,

що моделюють зони стиків. Посилення обшивок в зонах поздовжніх стиків між монолітними панелями обшивки моделюються у вигляді ланцюжків стрижневих СЕ.

Всі стрижневі й плоскі СЕ, що моделюють обшивку, стрингери, лонжерони і поздовжні стики повинні сприймати вигибні навантаження (елементи типу "Bar" і "Plate" в MSC.Nastran).

Основним елементом поперечного набору сопла, є типова нервюра, призначена для сприйняття і передачі на елементи поздовжнього набору невеликих і помірних поперечних навантажень. Крім того, типові нервюри перешкоджають зміни контуру відповідних перетинів, викликаному деформацією сопла.

Модель збірної нервюри включає в себе наступні основні елементи:

- стрижневі СЕ, що моделюють пояса нервюри;
- стрижневі CЕ, що моделюють книці;
- умовні стрижневі CЕ, призначені для окантовки чотирикутних CЕ, що моделюють стінки стрингерів, з метою передачі навантажень з моделей книц на моделі стінок стрингерів;
- стрижневі CЕ, що моделюють стійки нервюр;
- чотирикутні CЕ, що моделюють компенсатори;
- плоскі CЕ, что моделюють стінкі нервюри.

Кількість і розташування стрижневих СЕ, що моделюють стійки збірних нервюр, в основному, визначаються необхідністю передачі навантажень з кніц на стінки, і не скрізь відповідають їх реальній кількості і розташуванню. При цьому сумарна жорсткість СЕ, що моделюють стійки, визначається, виходячи з сумарної жорсткості стійок модельованих нервюр. Кількість і розташування чотирикутних КЕ, що моделюють компенсатори, в основному, відповідають їх кількості і розташуванню на модельованих нервюрах.

Кожна модель компенсатора розташовується в площині відповідної нервюри в проміжку, утвореному двома сусідніми стрингерами, теоретичним контуром крила і поясом нервюри, і включає в себе два вузла, розташовані на теоретичному контурі, і два вузла, розташовані на поясі нервюри.

На відміну від інших елементів конструкції, книці і компенсатори моделюються відповідно за допомогою стрижневих СЕ, що працюють тільки на розтяг - стиск (в системі MSC.Nastran елементи типу "Rod"), і чотирикутних СЕ, що працюють тільки на зсув (в системі MSC.Nastran елементи типу "Shear Panel"). Це обумовлено тим, що в реальній конструкції книці працюють тільки на розтяг- стиск, а компенсатори тільки на зрушення, оскільки закріплені відповідно на стрингерах і обшивці.

З метою підвищення дискретності моделі, всі ділянки стінок нервюр, укладені між стійками, додатково розділені по вертикалі на три окремих плоских СЕ, між якими немає додаткових обкантовуючих стрижневих СЕ. Розподіл СЕМ стінок нервюр по висоті обумовлено необхідністю більш точного аналізу розподілу дотичних напружень.

### **4.2 Структура скінченно-елементної моделі сопла АТД**

Формування СЕМ сопла АТД, а також розрахунок і аналіз напруженнодеформованного стану здійснювалися за допомогою розрахункового програмного комплексу MSC.Nastran. При цьому призначення координат вузлів, а також вибір кінцевих елементів і завдання їх властивостей проводилися в інтерактивному режимі, з використанням стандартної бібліотеки кінцевих елементів MSC.Nastran.

Верхня і нижня обшивки є основними силовими елементами поздовжнього набору сопла АТД. Для моделювання обшивок використовувалися кінцеві елементи типу "Plate.

Спрощені СЕМ лонжеронів містять моделі поясів, стінок і стійок. Пояси лонжеронів призначені для забезпечення з'єднання обшивок і стінок лонжеронів, в результаті чого утворюється замкнутий контур. Для моделювання поясів лонжеронів використані стрижневі елементи типу "Bar".

Спрощені моделі нервюр включають моделі стінок і стійок. Оскільки в КЕМ сопла моделюється висота стрингерів, моделі поясів нервюр і підсилень обшивок в зоні кріплення нервюри об'єднані і є послідовно з'єднані стрижневі СЕ типу "Bar".

### **4.2 Послідовність формування СЕО моделі сопла АТД**

1. Після вводу параметрів та властивостей матеріалу вводимо координати вузлів внутрішнів контурів лонжеронів (дані були отримані в другому розділі).

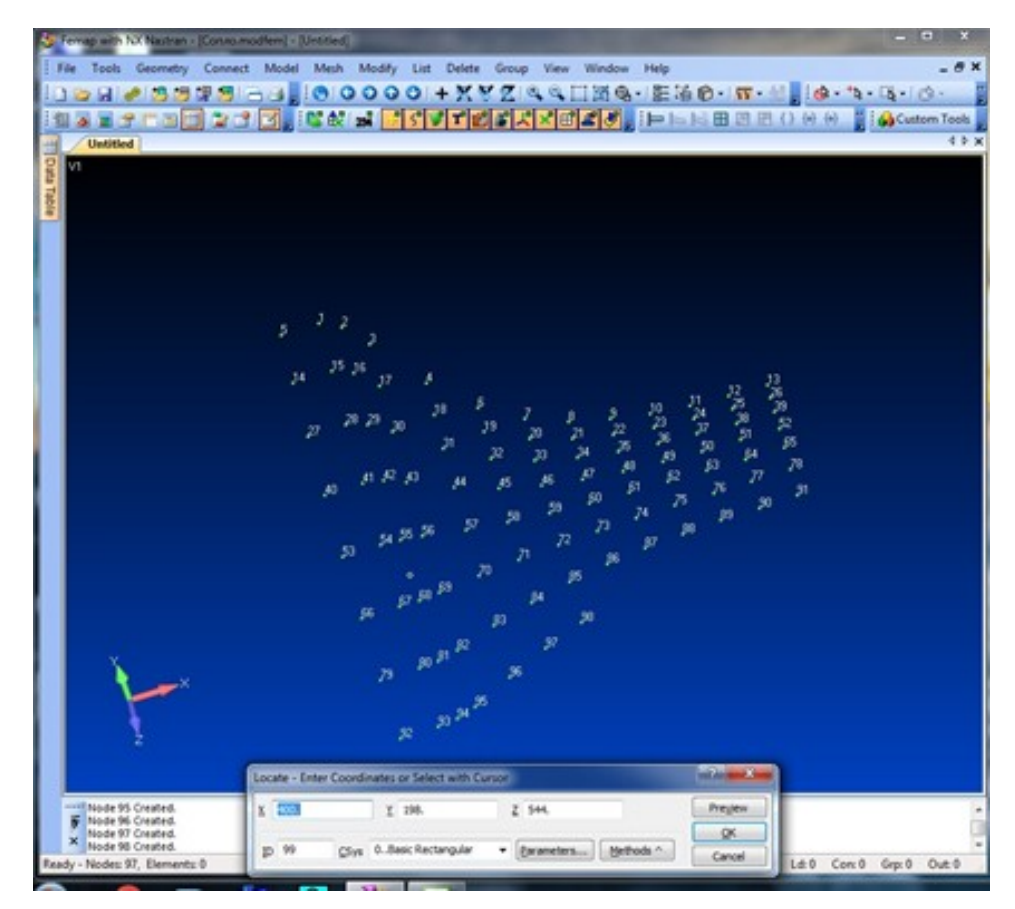

Рисунок 4.4 Координати вузлів внутрішніх контурів лонжеронів

2. Вводимо координати вузлів зовнішніх контурів лонжеронів (дані були отримані в другому розділі).

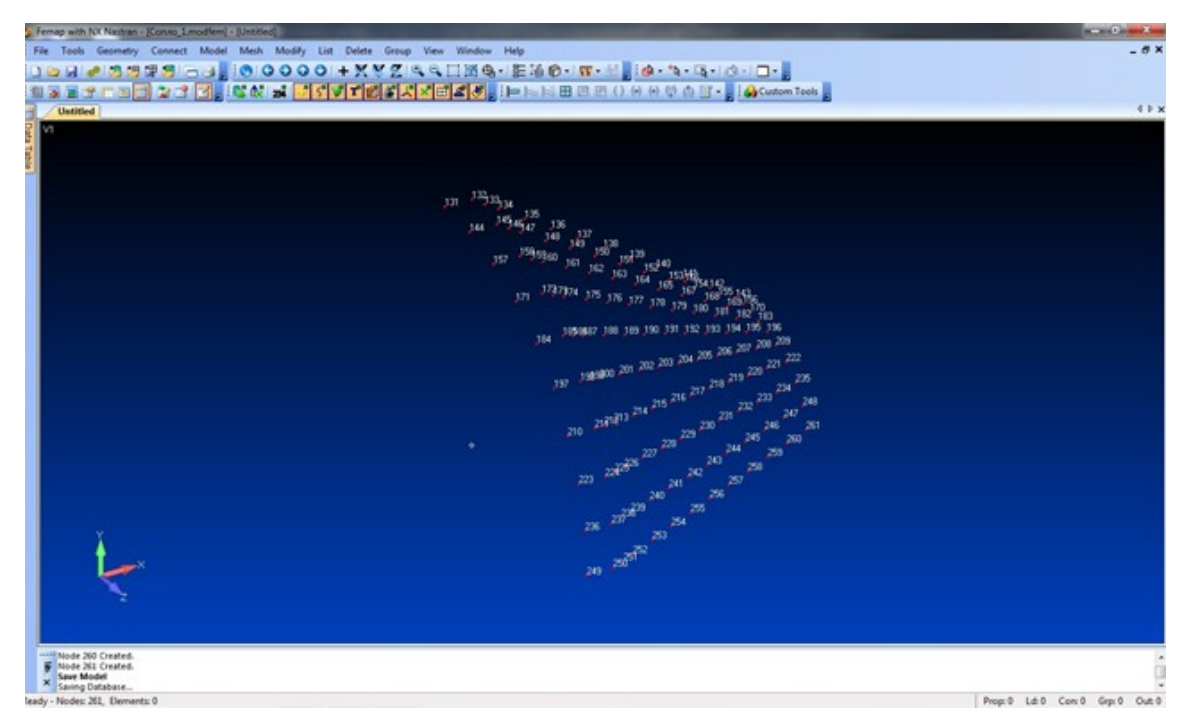

Рисунок 4.5 Координати вузлів зовнішніх контурів лонжеронів

3. Вводимо СЕ- моделі шпангоутів:

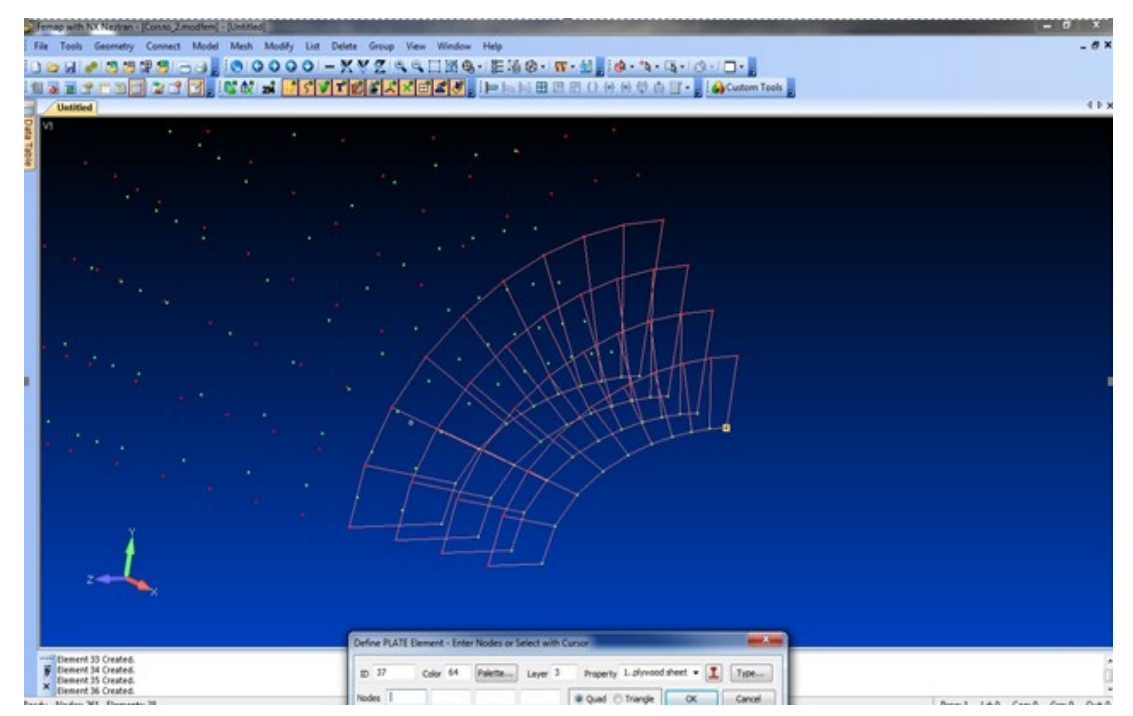

Рисунок 4.6 СЕ- моделі шпангоутів

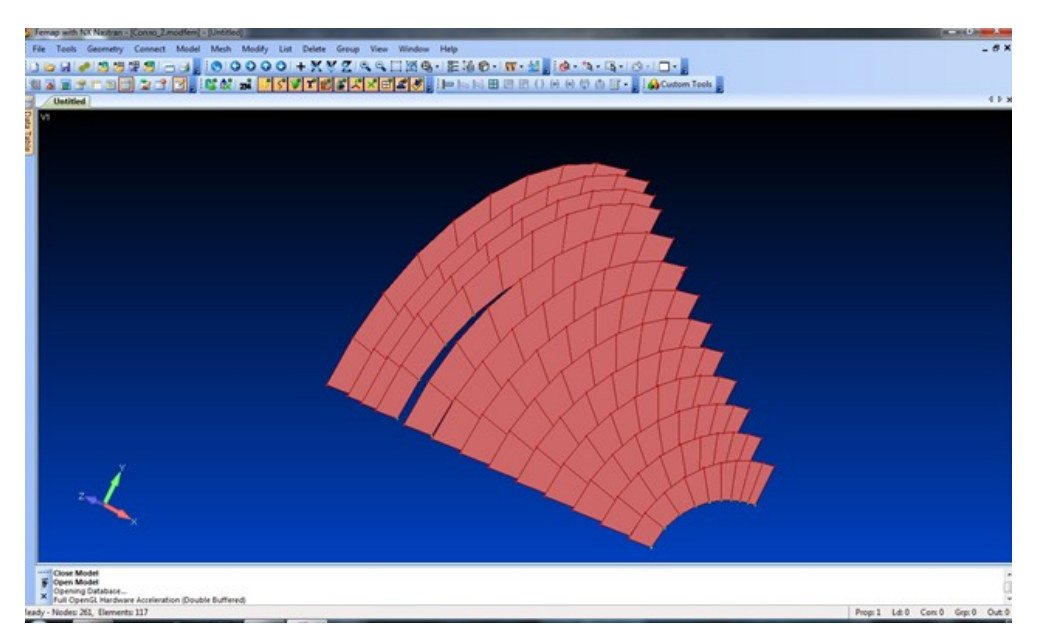

Рисунок 4.7 СЕ- моделі шпангоутів

4. Вводимо СЕ- моделі лонжеронів:

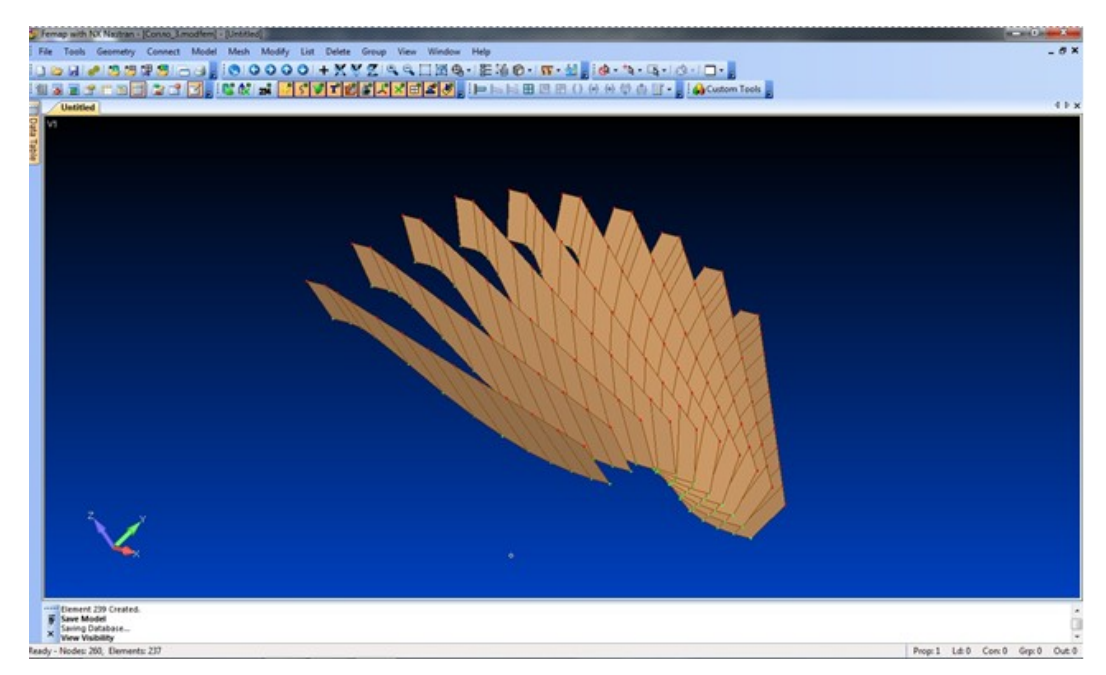

Рисунок 4.8 СЕ- моделі лонжеронів

5. В результаті спільного відображення повздовжнього та поперечного наборі отримуємо наступний ескіз:

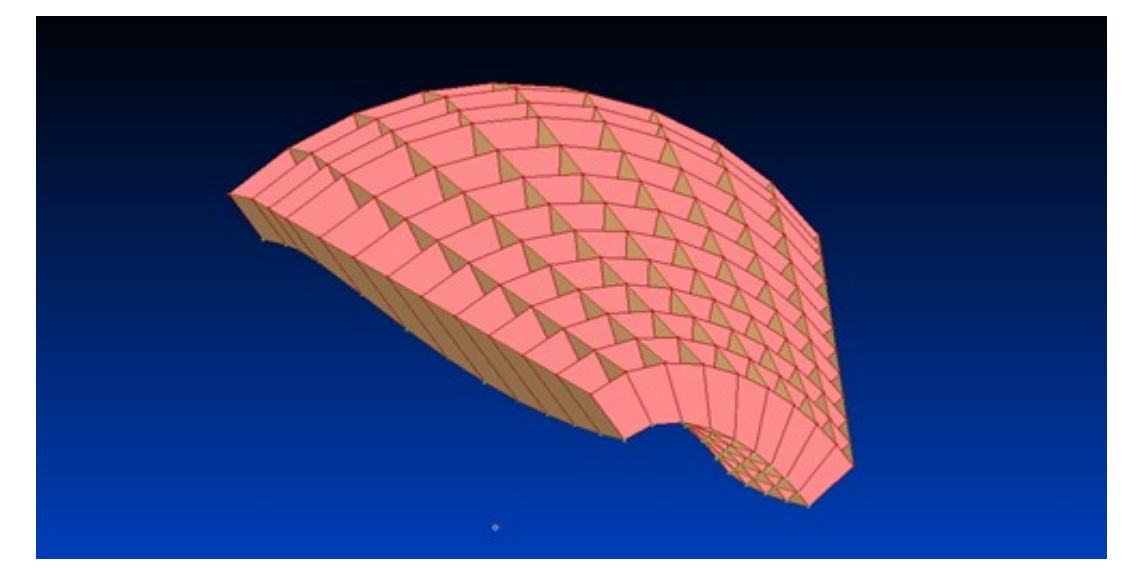

Рисунок 4.9 Спільне відображення поперечного та продольного наборів

6. Моделюємо внутрішню обшивку сопла:

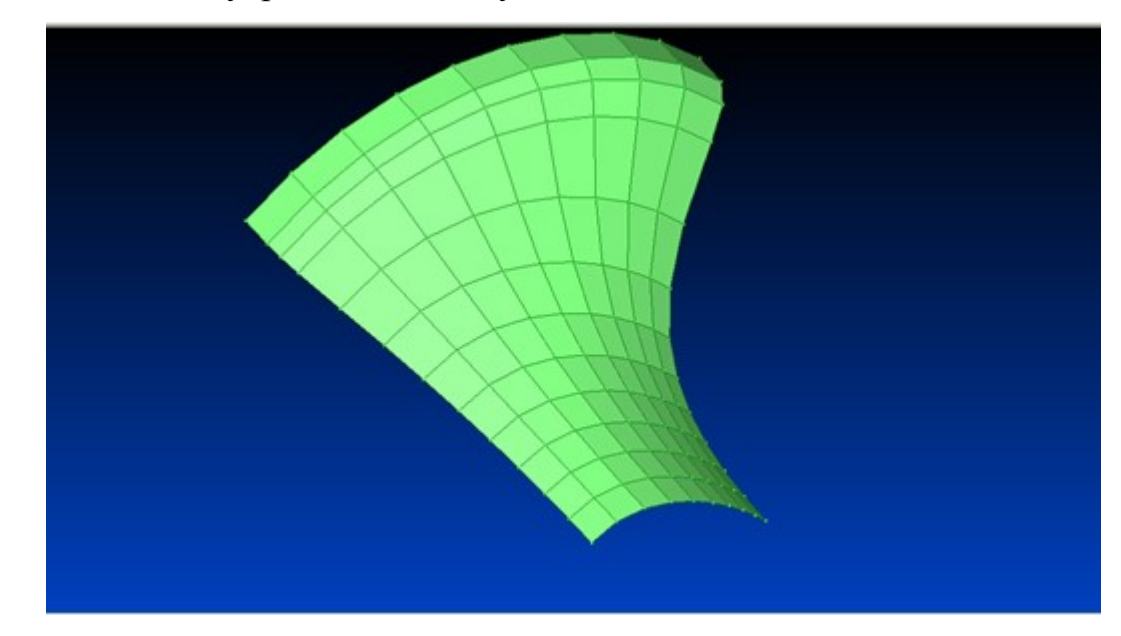

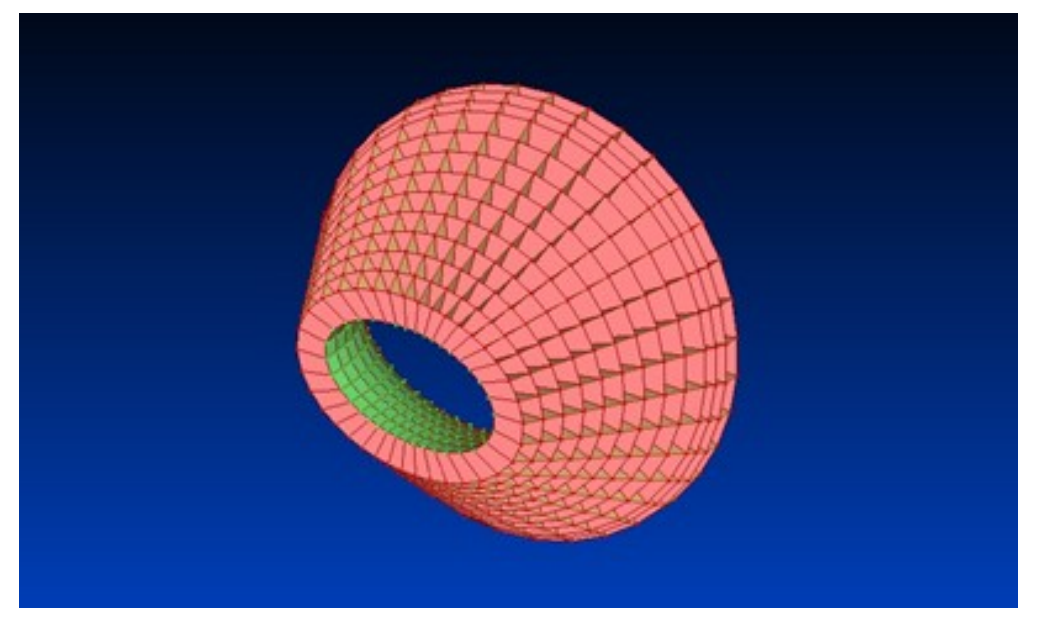

7. Методом відображення будуємо ½ моделі, а потім будуємо повну модель:

Рисунок 4.11 Модель СЕ сопла АТД

## **Висновок до дипломного проекту**

Метою дипломного проекту було проектування начальної аеродинамічної труби. Після детального аналізу було виявлено, що основні відміності дозвукових аеродинамічних труб, які полягають в типі робочої частини або в типі контуру. Робочі частини бувать закритого та відритого типу, контур буває замкненого або не замкненого типу.

Було проведено детальний розрахунок геоиетричних параметрів, а саме:

- розрахунок координатв січення робочої частини АТД.
- розрахунок радіусу робочої частини АТД для різних кутів наклону продольного січення.
- Розрахунок профіля сопла для різних кутів нахилу повздовжнього перерізу.

Завдяки отриманим даним було побудовано СЕО модель сопла АТД.

Після детального аналізу отриманих розрахунків було зроблено висновки, що

розроблене сопло АДТ повністю підходить для необхідних цілей.

- Калугин В.Т. Луценко А.Ю."АЭРОДИНАМИЧЕСКИЕ ТРУБЫ ДОЗВУКОВЫХ И СВЕРХЗВУКОВЫХ СКОРОСТЕЙ "

Рябинин А.Н. "Аэродинамические трубы малых скоростей" - Ахметов И.Г. Научный журнал "Молодой ученый"

- Пэнкхёрст Р. Холдер Д. "Техника эксперимента в аэродинамических трубах"

- Л.В. Виноградов, Ш.Р. Лотфулин "Иследование геометрических параметров сопла с котнтуром Витошинского"

- Красноперое Е. В. Экспериментальная аэродинамика. Ч. I. М.: Транспечать НКПС, 1930. С. 95.

- В. Б. Байдаков, А. С. Клумов, "Аєродинамика полета летальных апаратов"